# Бизнес-процесс «Возврат товаров поставщику (проверка документа на ТСД)»

Последние изменения: 2024-03-26

# Краткая сводная по бизнес-процессу: **Наименование** Возврат товаров поставщику (проверка документа на ТСД) **Где реализован** «Склад 15» **Документ-основание** Документ товароучетной системы «Возврат товаров поставщику» **Документ-результат** Документ товароучетной системы «Возврат товаров поставщику» **Документ Mobile SMARTS** Возврат **Типовой бизнес-процесс** Да **Документ загружается в исходный** Да **Создается новый документ** Нет

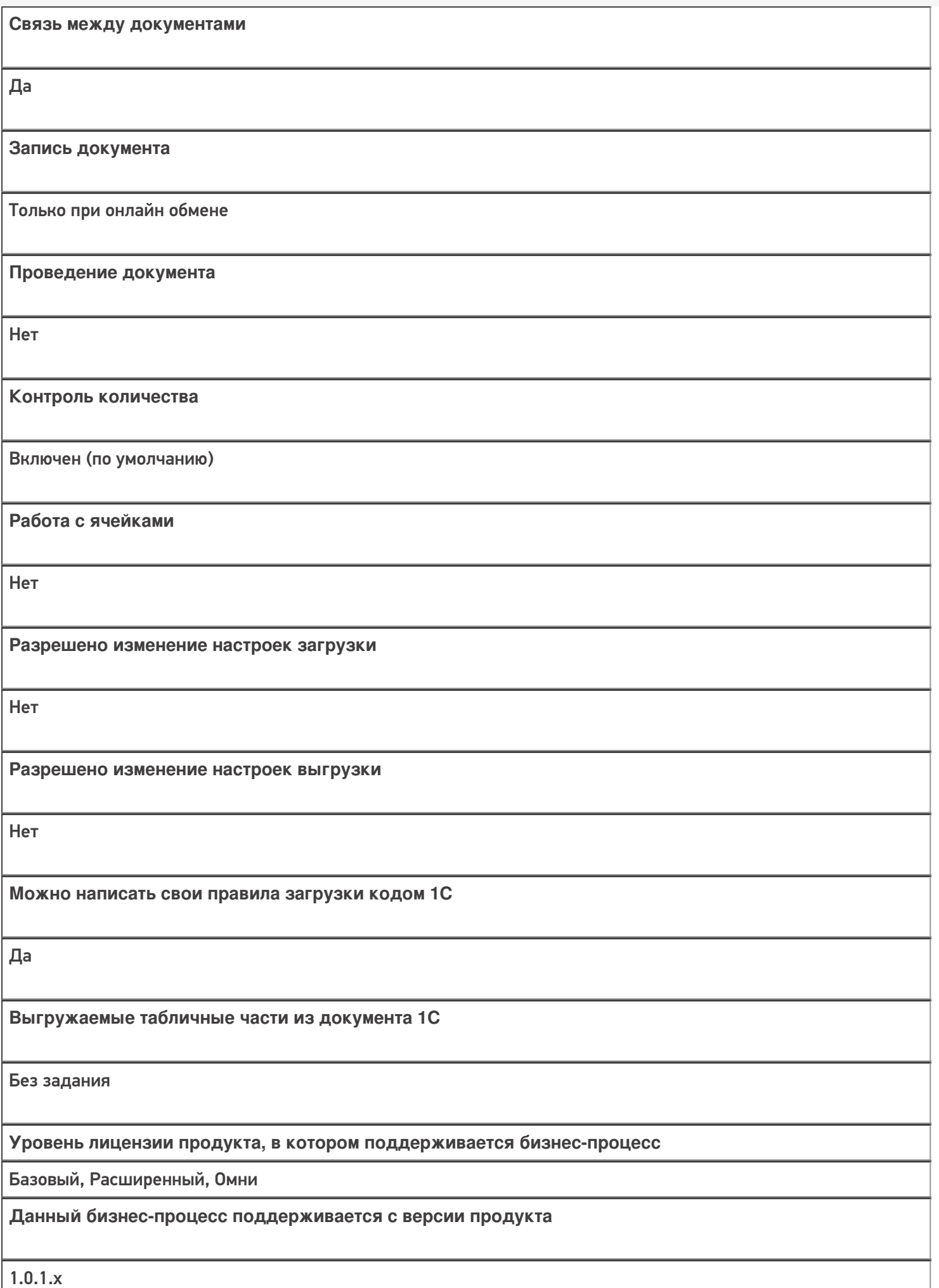

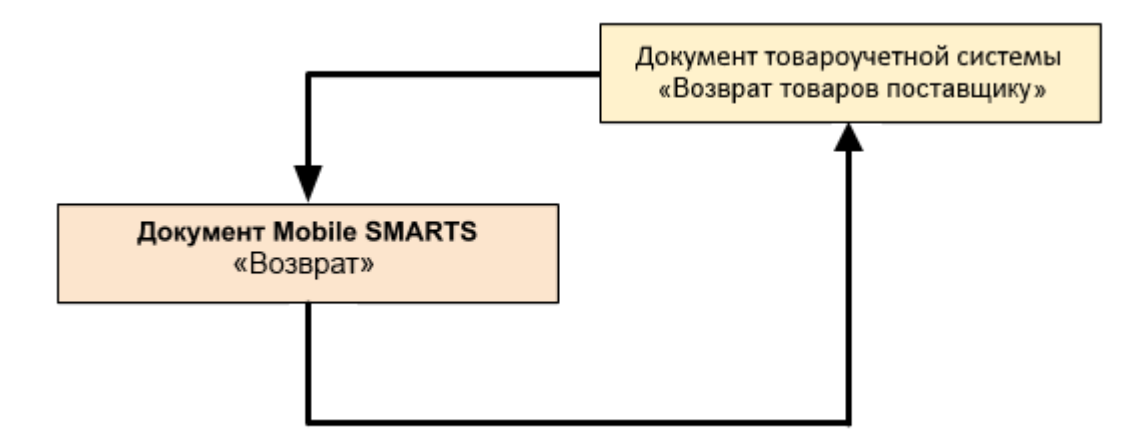

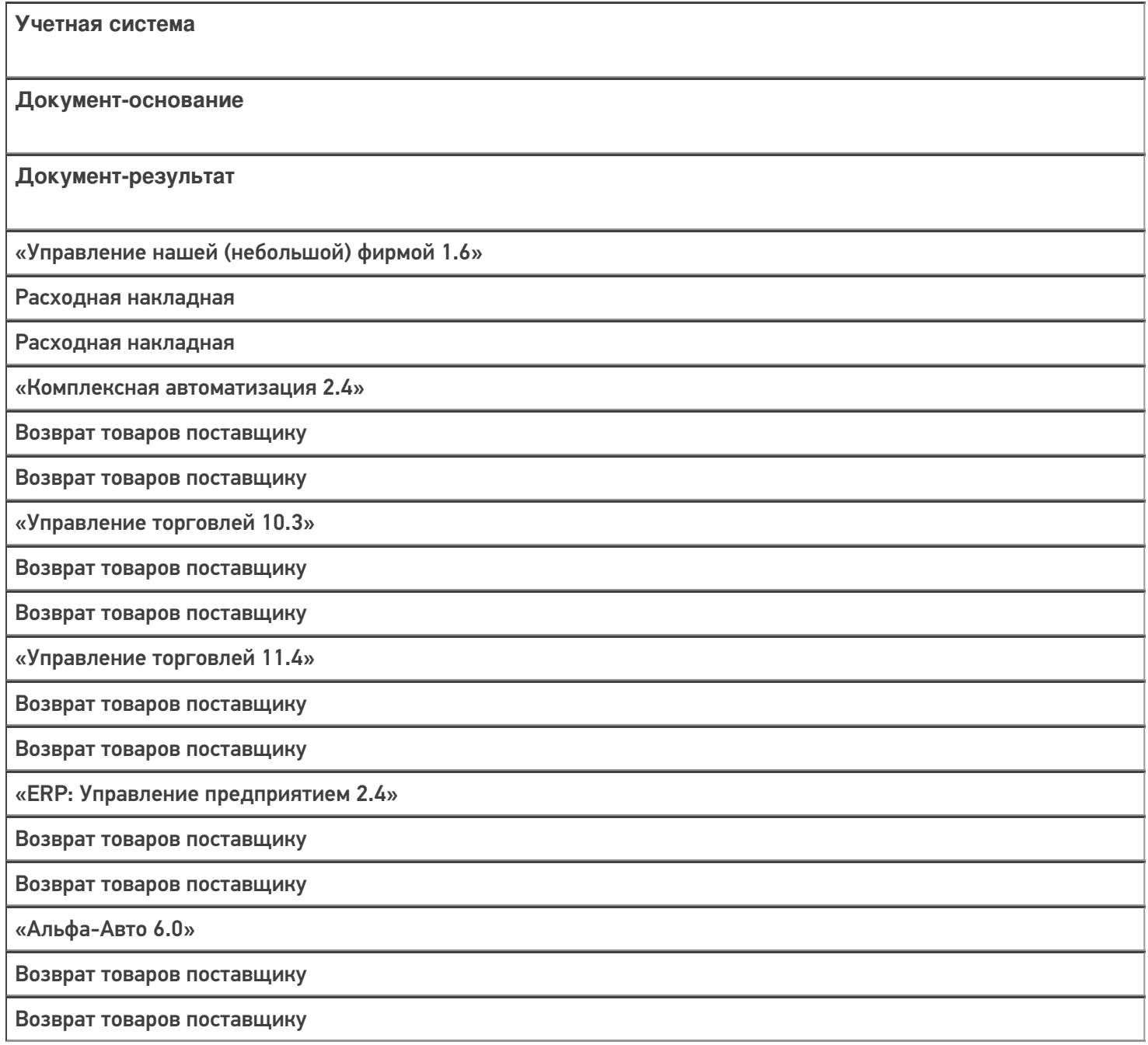

«Бухгалтерия предприятия 3.0»

Возврат товаров поставщику

Возврат товаров поставщику

#### Не нашли что искали?

 $\odot$ 

# Бизнес-процесс «Возврат товаров поставщику (по факту)»

Последние изменения: 2024-03-26

# Краткая сводная по бизнес-процессу: **Наименование** Возврат товаров поставщику (по факту) **Где реализован** «Склад 15» **Документ-основание** Без задания **Документ-результат** Документ товароучетной системы «Возврат товаров поставщику» **Документ Mobile SMARTS** Возврат **Типовой бизнес-процесс** Да **Документ загружается в исходный** Нет **Создается новый документ** Да

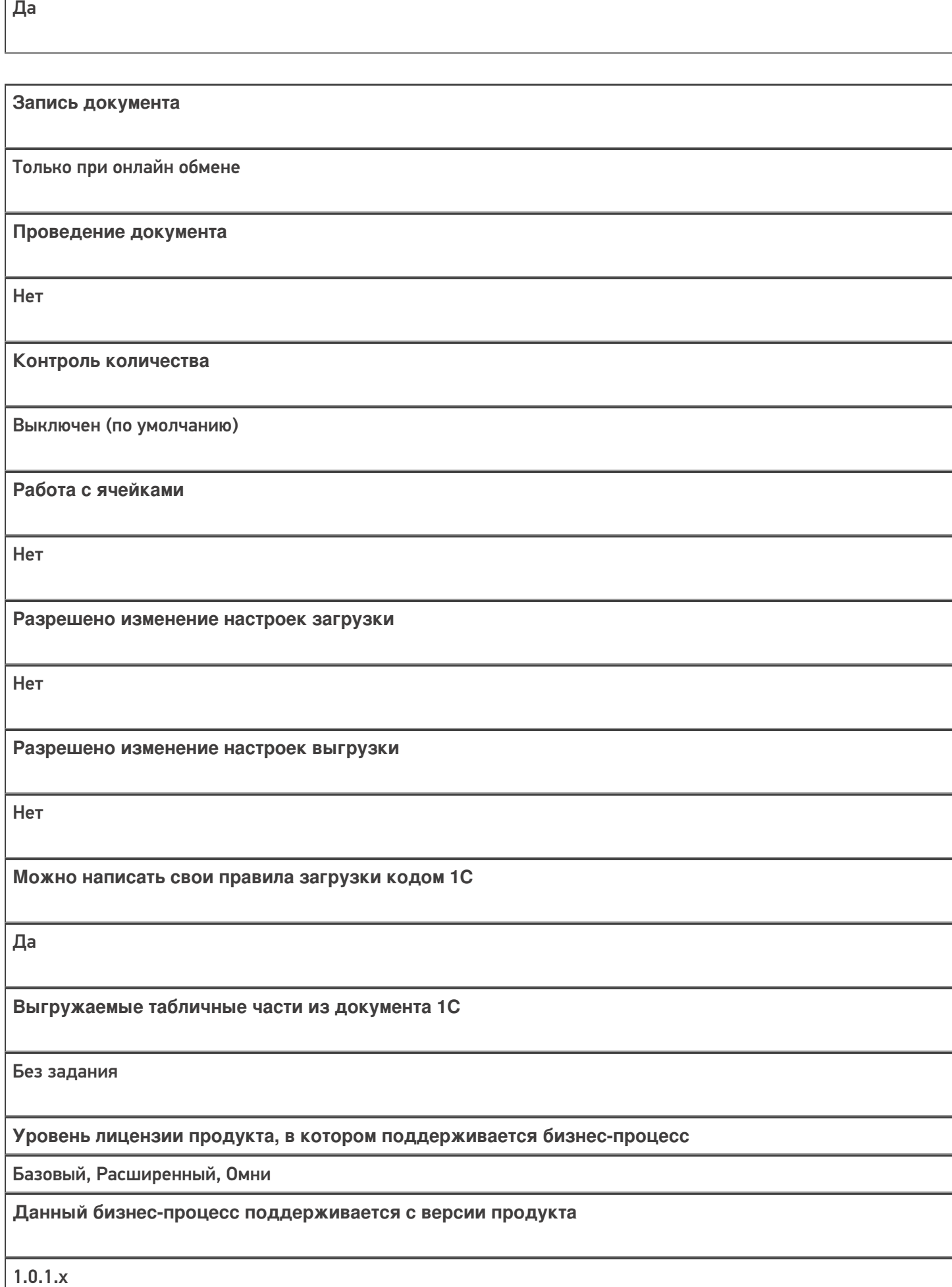

**Связь между документами**

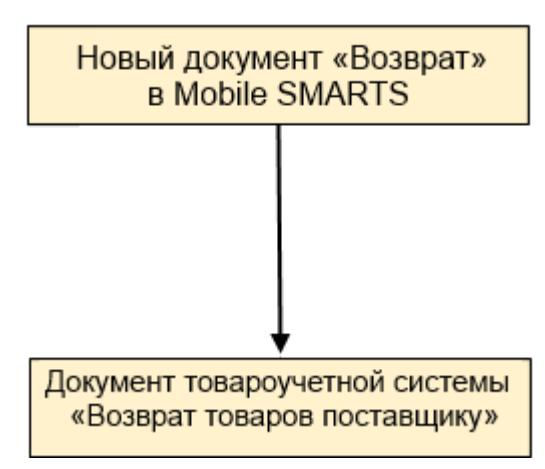

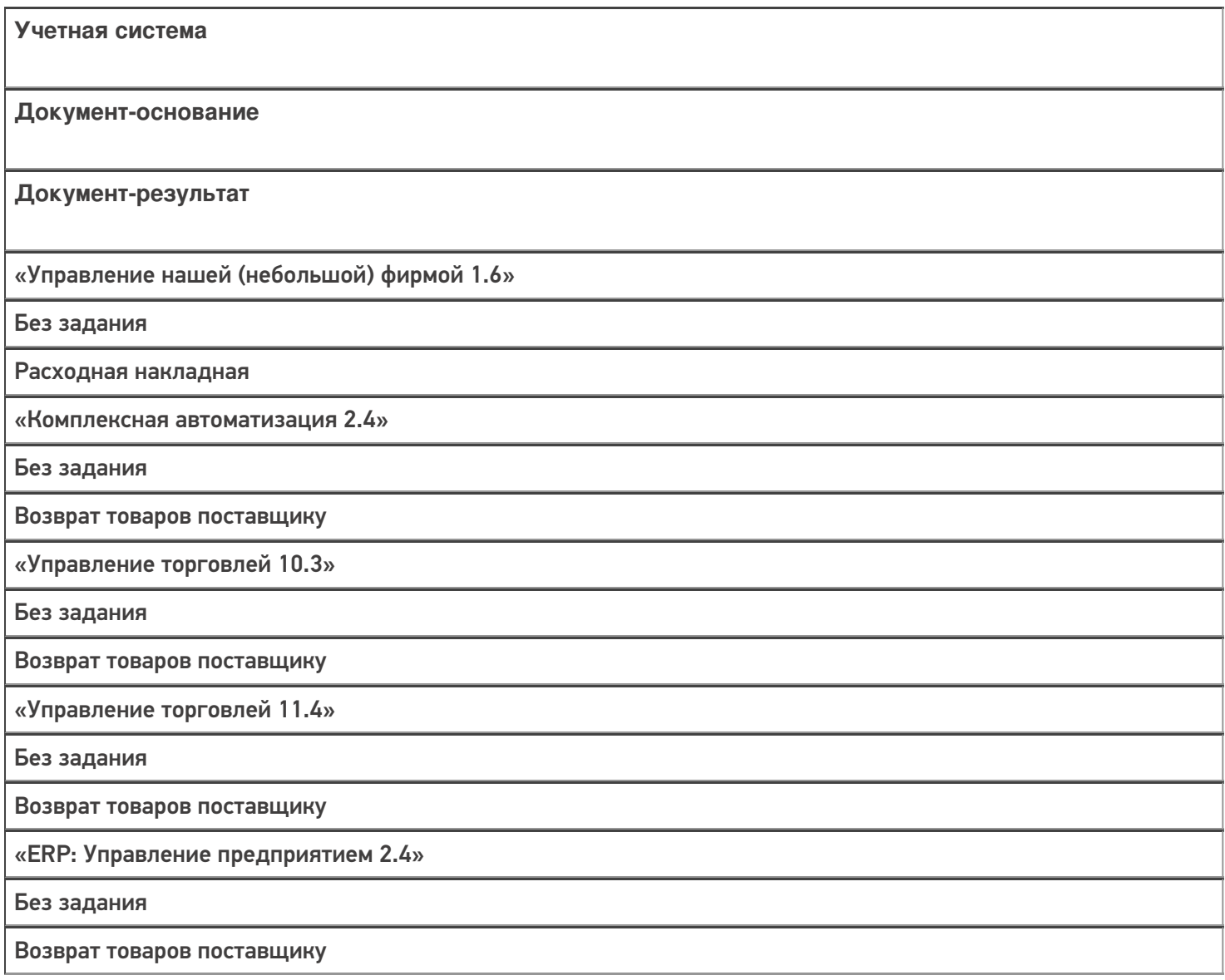

«Альфа-Авто 6.0»

Без задания

Возврат товаров поставщику

«Бухгалтерия предприятия 3.0»

Без задания

Возврат товаров поставщику

«Штрих-М: Торговое предприятие 7.0»

Без задания

Возврат поставщику

#### Не нашли что искали?

 $\odot$ 

# Бизнес-процесс «Возврат товаров поставщику (по факту СборШК)»

Последние изменения: 2024-03-26

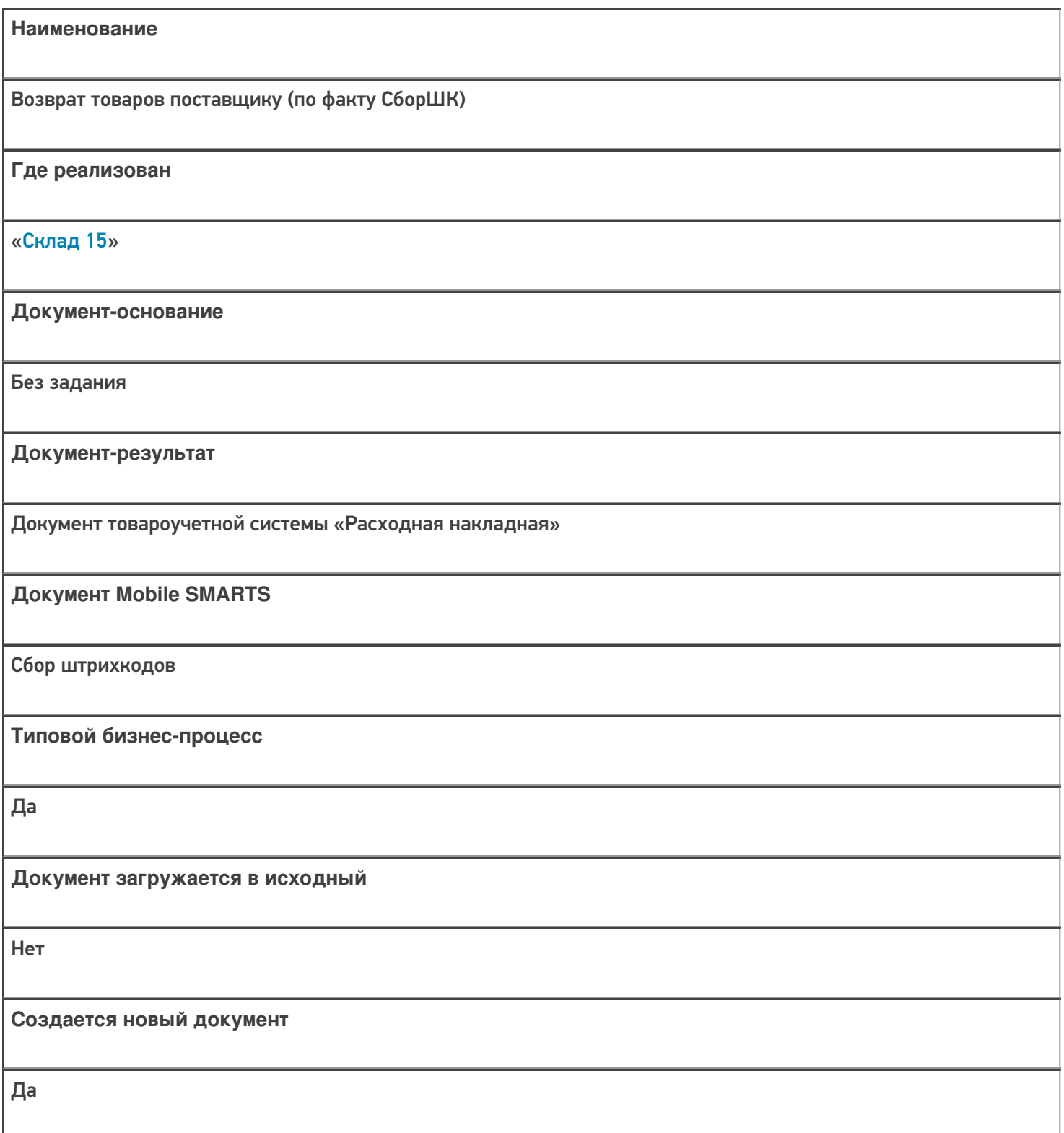

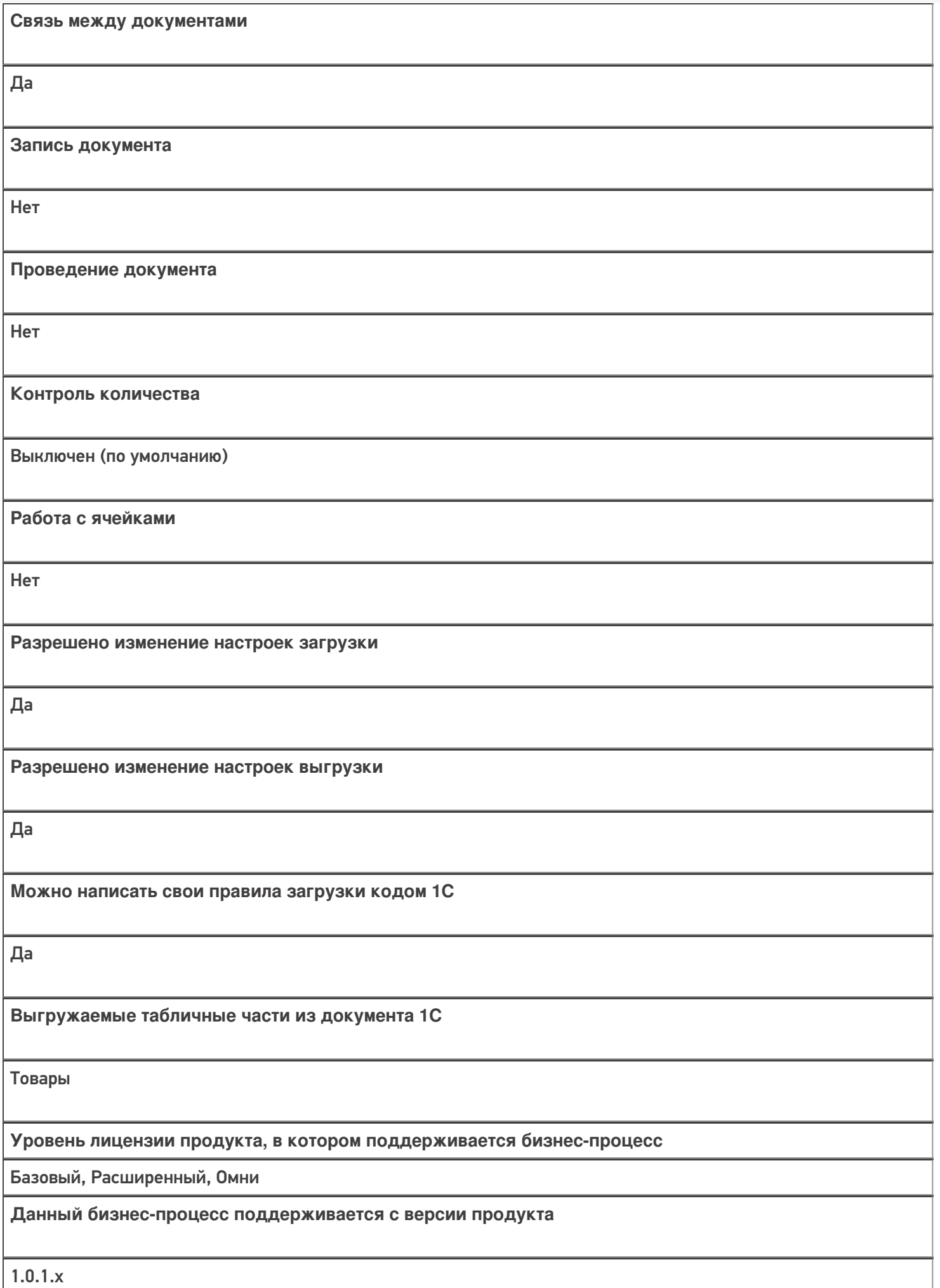

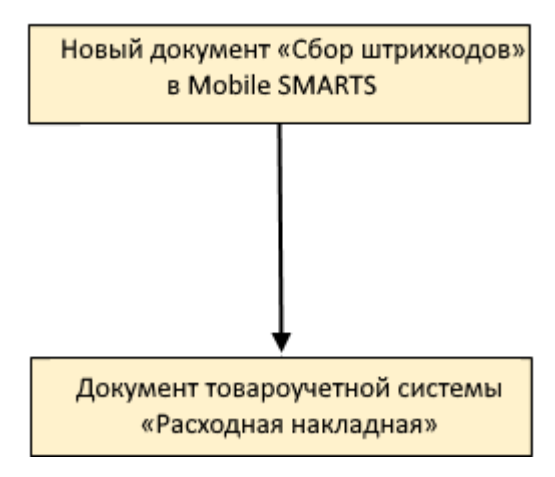

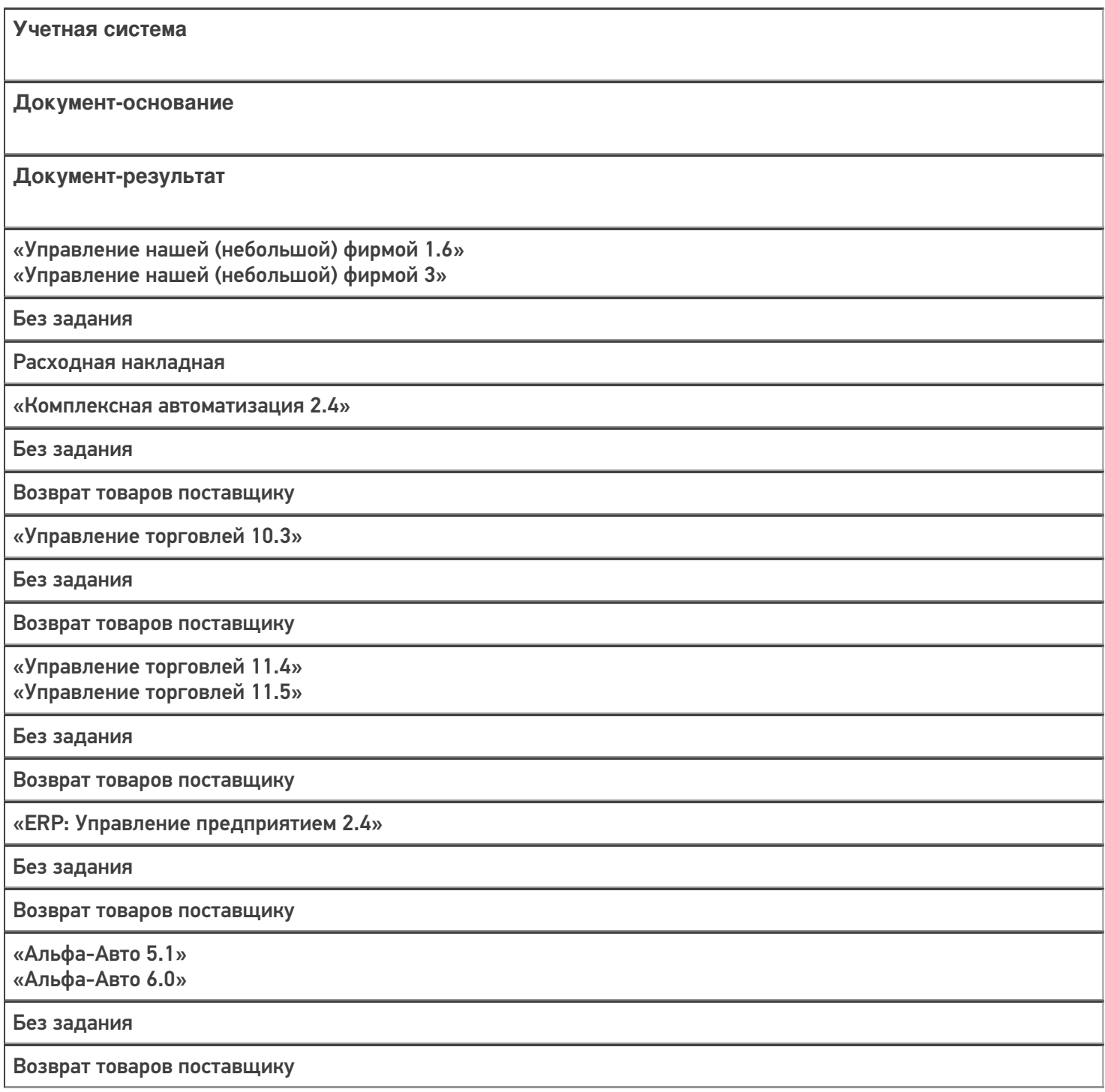

«Бухгалтерия предприятия 3.0»

Без задания

Возврат товаров поставщику

«Автосервис 1.6» «Автосервис 3»

Без задания

Расходная накладная

Не нашли что искали?

# Бизнес-процесс «Возврат товаров от клиента (созданный на ТСД «Сбор штрихкодов»)»

Последние изменения: 2024-03-26

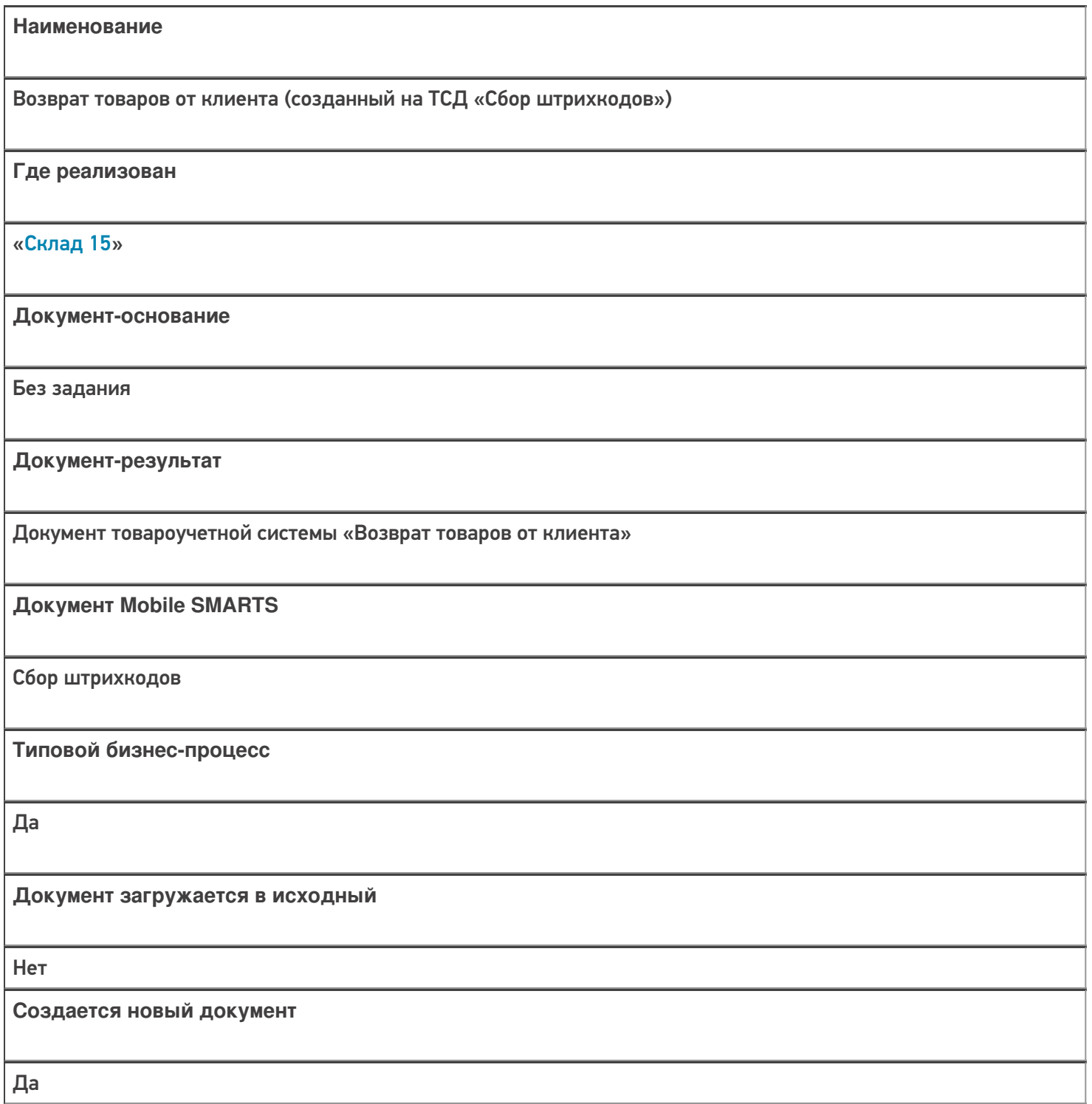

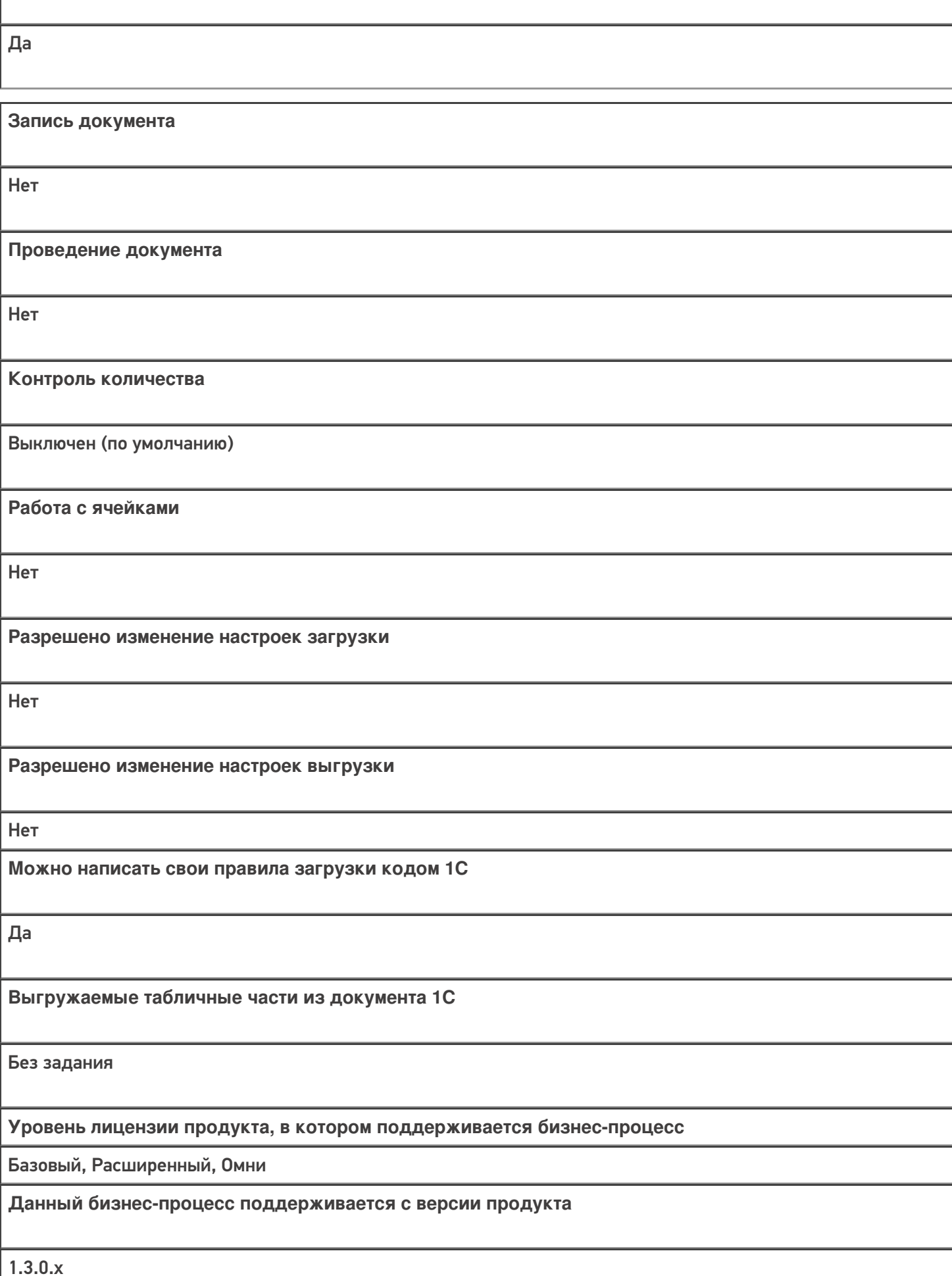

**Связь между документами**

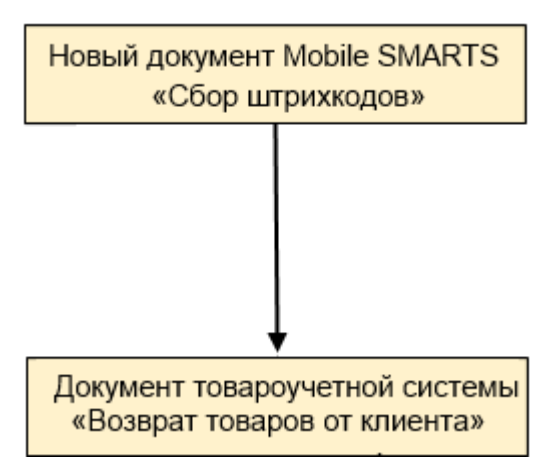

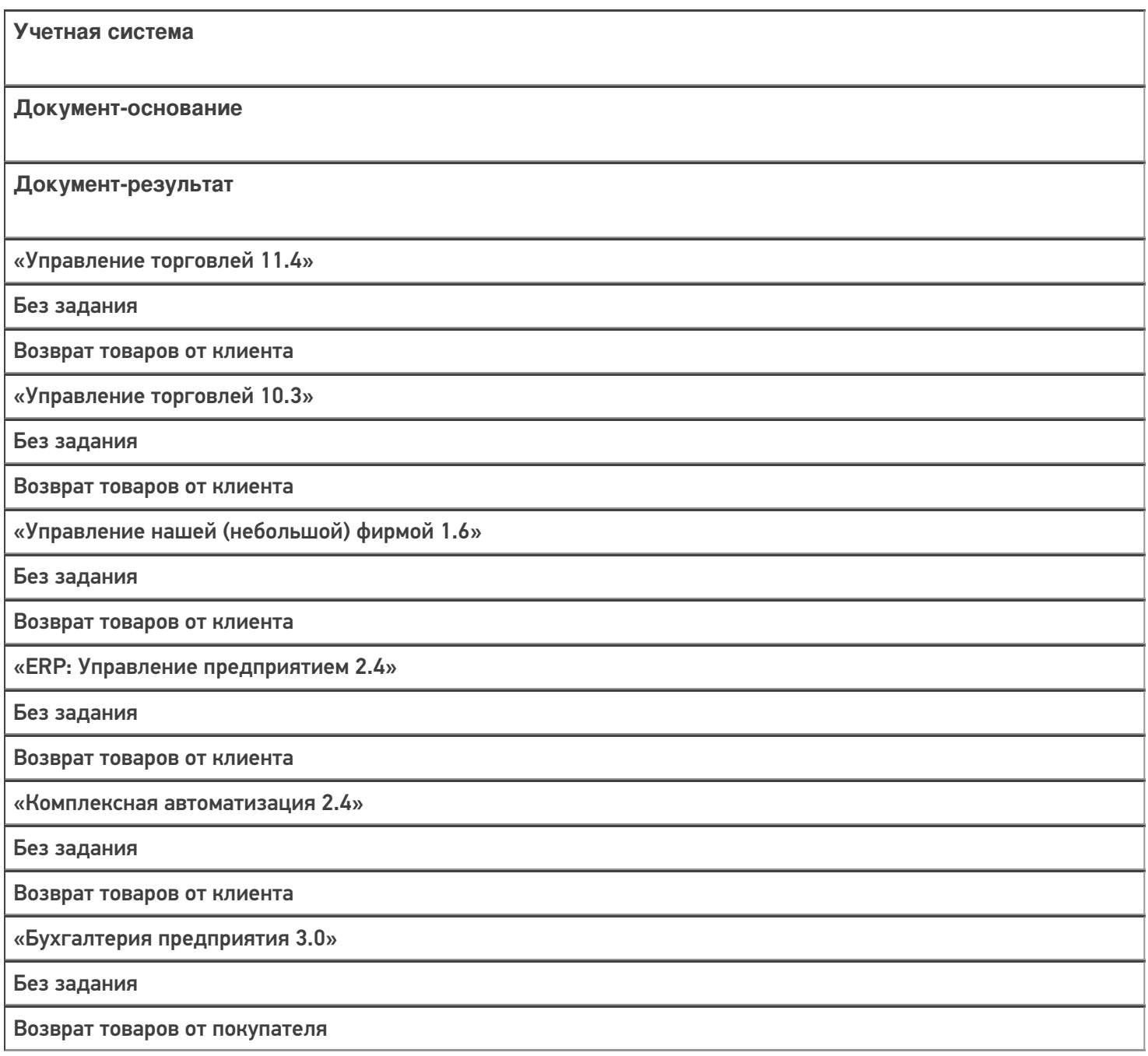

#### Не нашли что искали?

# Бизнес-процесс «Возврат товаров от клиента (проверка документа на ТСД)»

Последние изменения: 2024-03-26

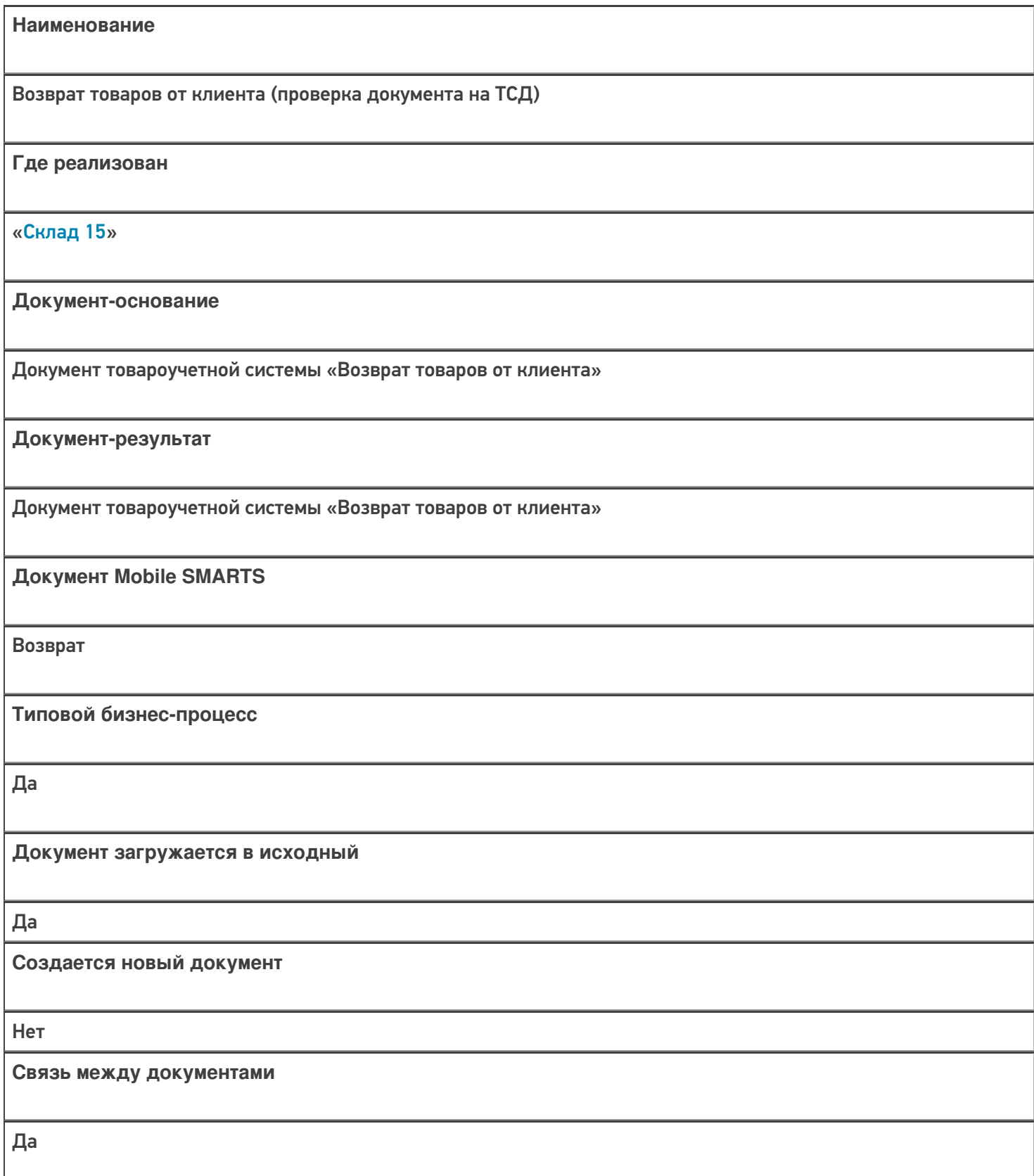

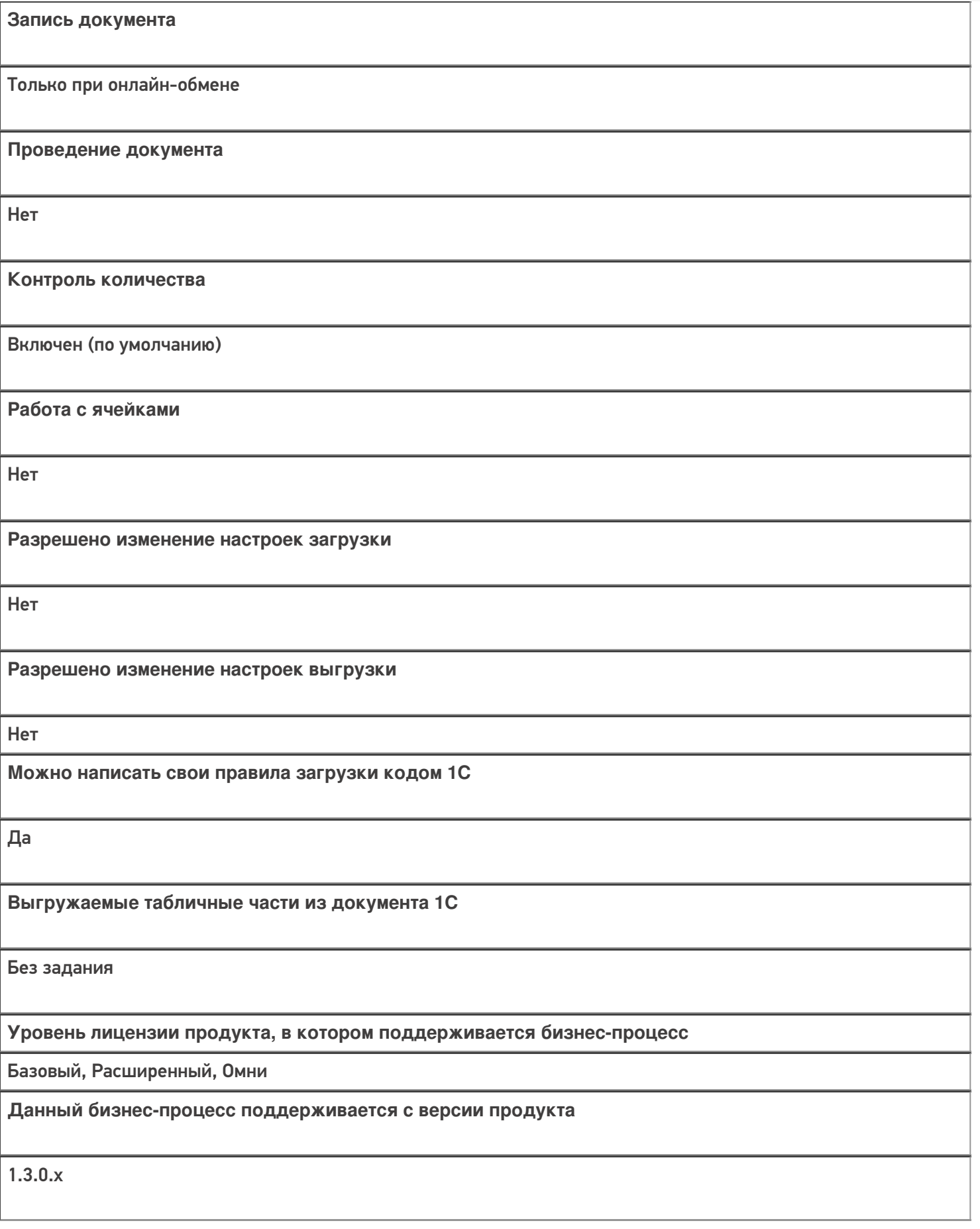

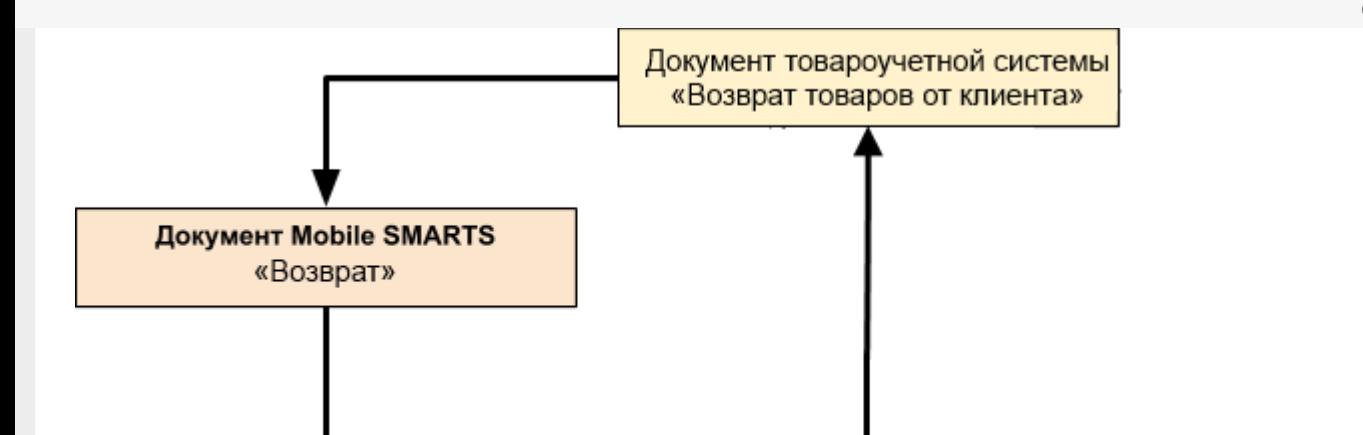

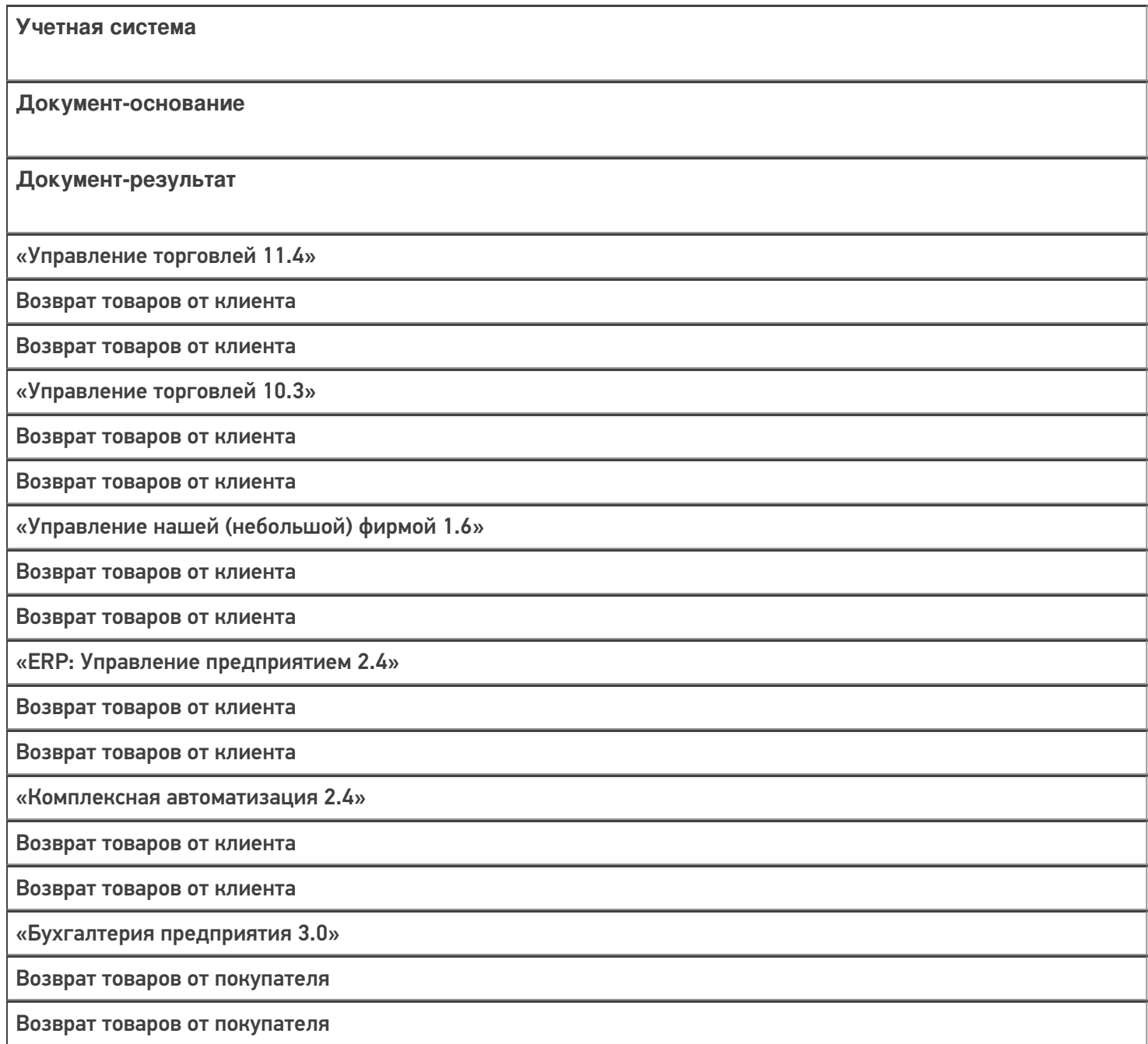

### Не нашли что искали?

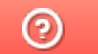

# Бизнес-процесс «Выгрузка из ТСД (созданный на ТСД «Возврат»)»

Применимо к продуктам: <mark>Склад 15</mark>

Последние изменения: 2022-05-19

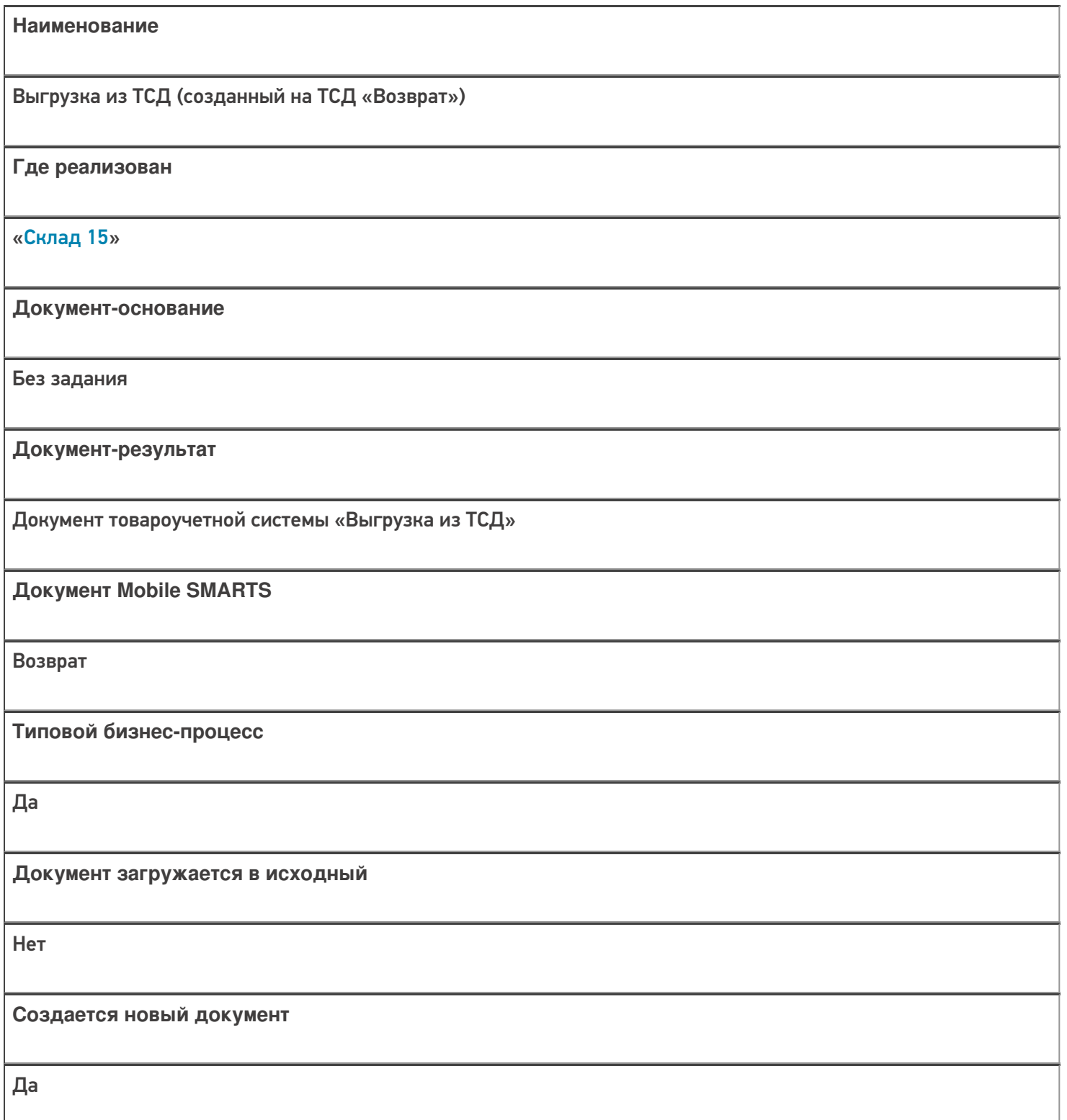

**Связь между документами**

Да

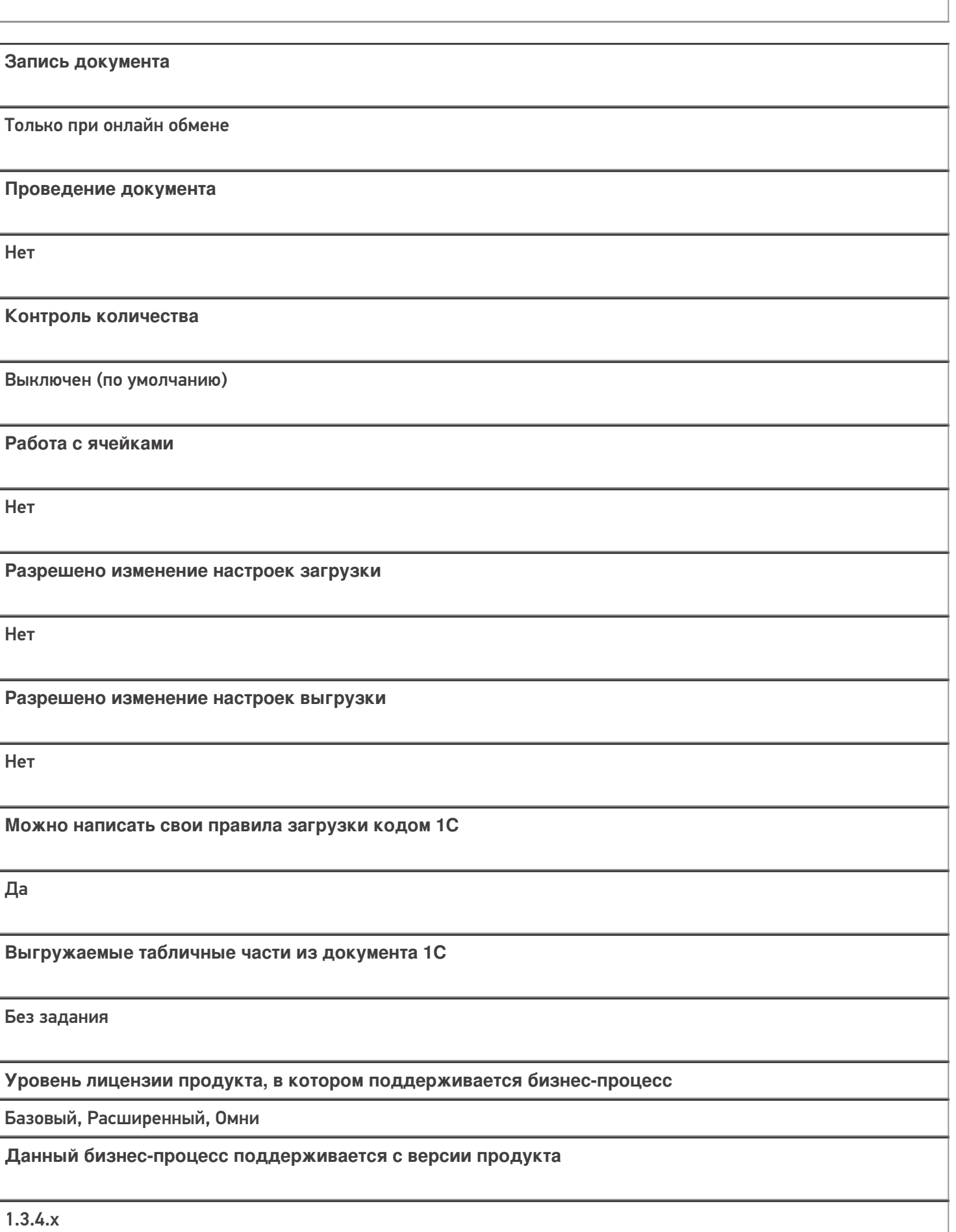

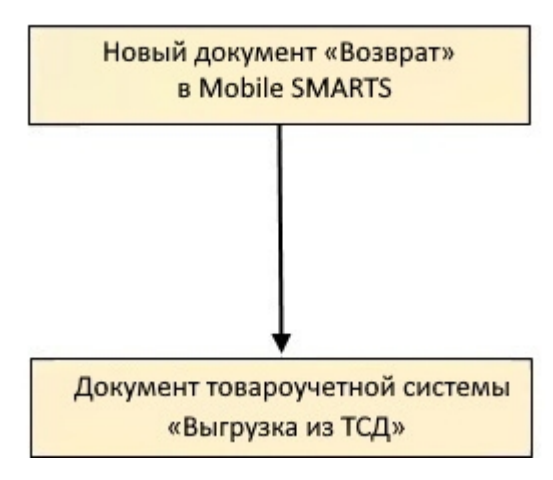

# Поддержка бизнес-процесса в учетных системах:

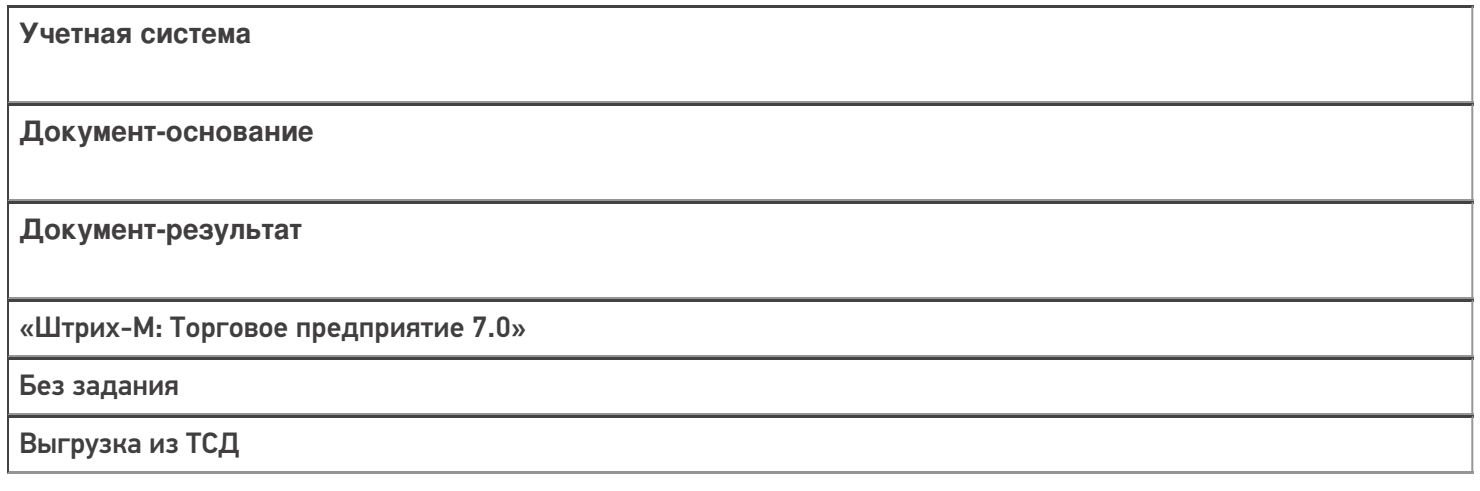

#### Не нашли что искали?

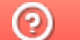

# Бизнес-процесс «Возврат в оборот ИС МП (созданный на ТСД «Возврат»)»

Последние изменения: 2024-03-26

Краткая сводная по бизнес-процессу:

# **Наименование** Возврат в оборот ИС МП (созданный на ТСД «Возврат») **Где реализован** «Склад 15» **Документ-основание** Без задания **Документ-результат** Документ товароучетной системы, отображающий возврат товаров в систему ИС МП **Документ Mobile SMARTS** Возврат **Типовой бизнес-процесс** Да **Документ загружается в исходный** Нет **Создается новый документ** Да **Связь между документами** Да

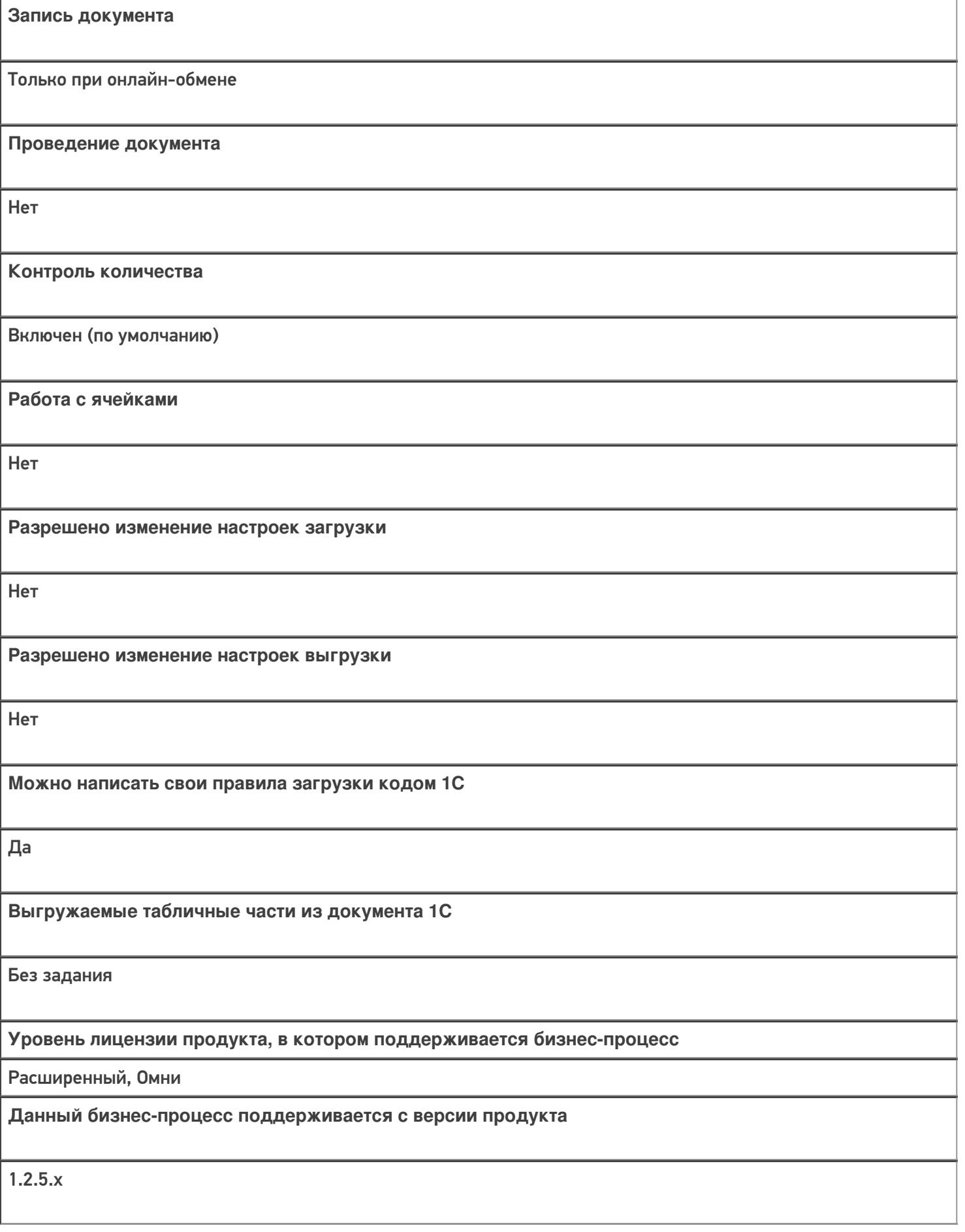

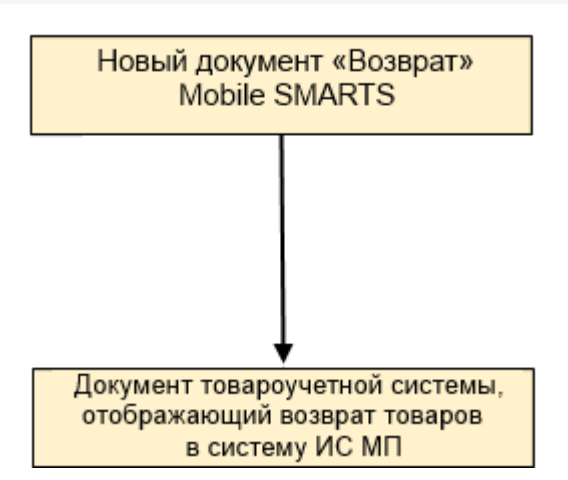

### Поддержка бизнес-процесса в учетных системах:

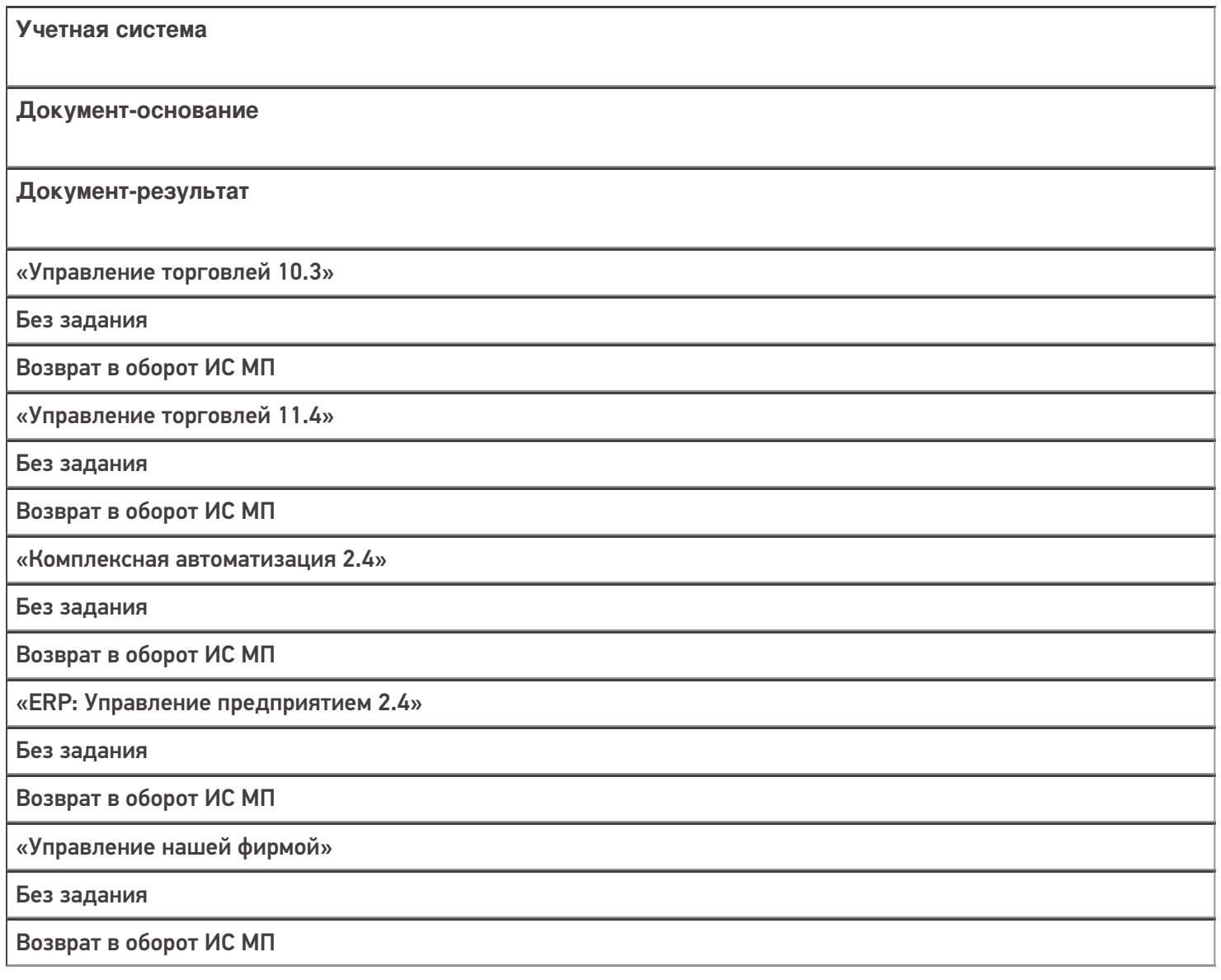

#### Не нашли что искали?

# Бизнес-процесс «Возврат алкоголя поставщику (проверка документа «ТТН (исходящая)»)»

Последние изменения: 2024-03-26

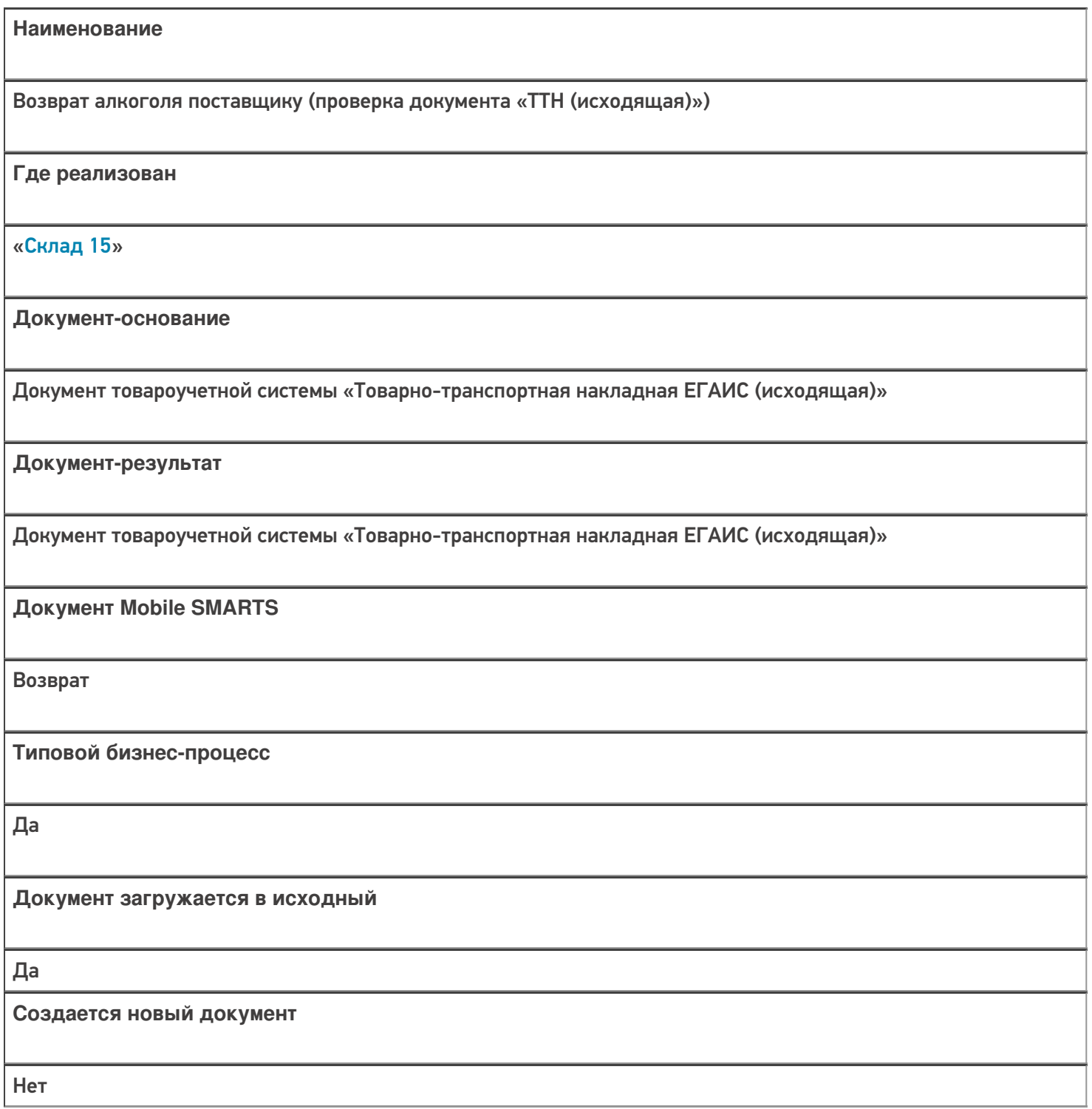

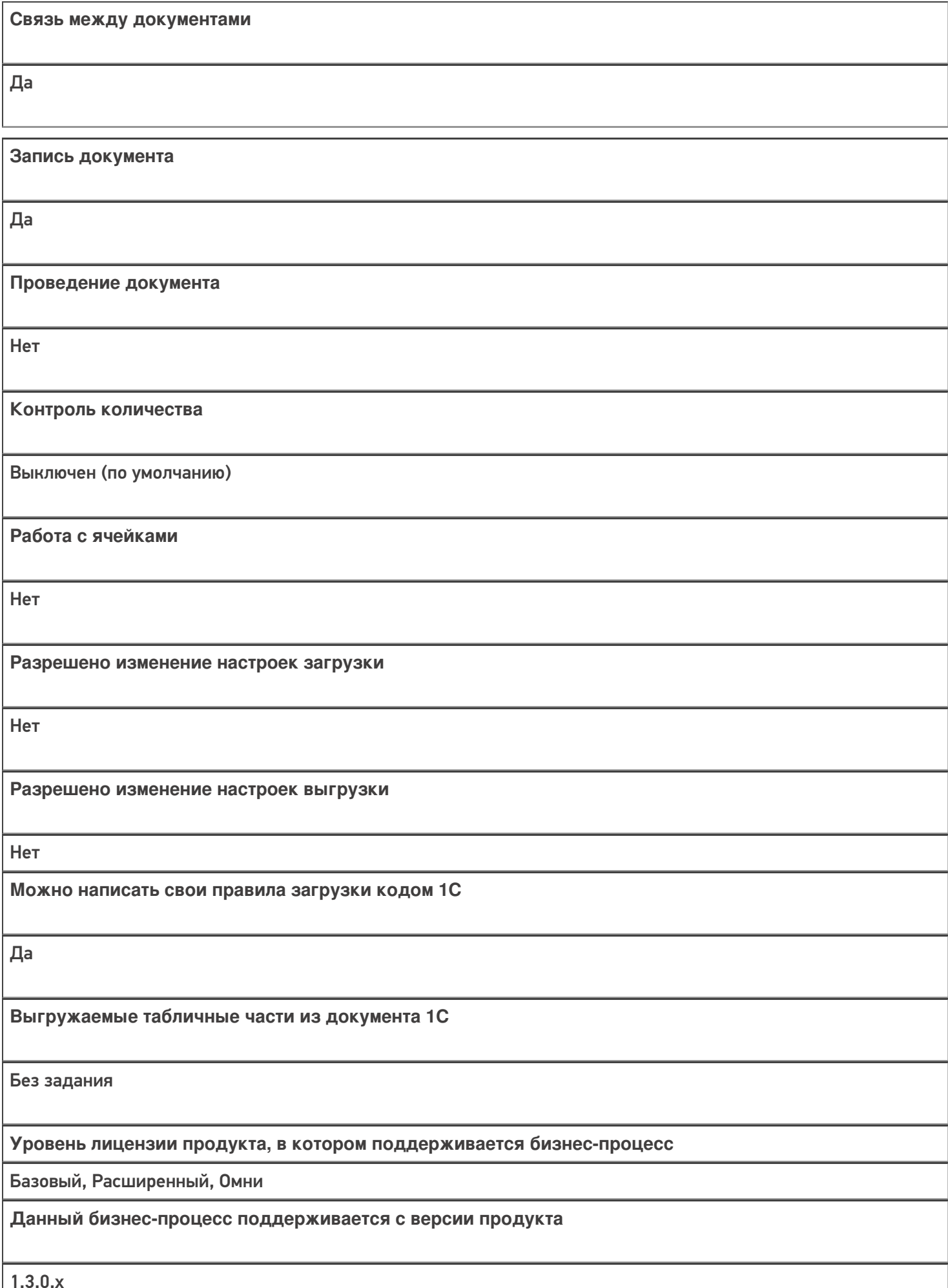

1.3.0.х

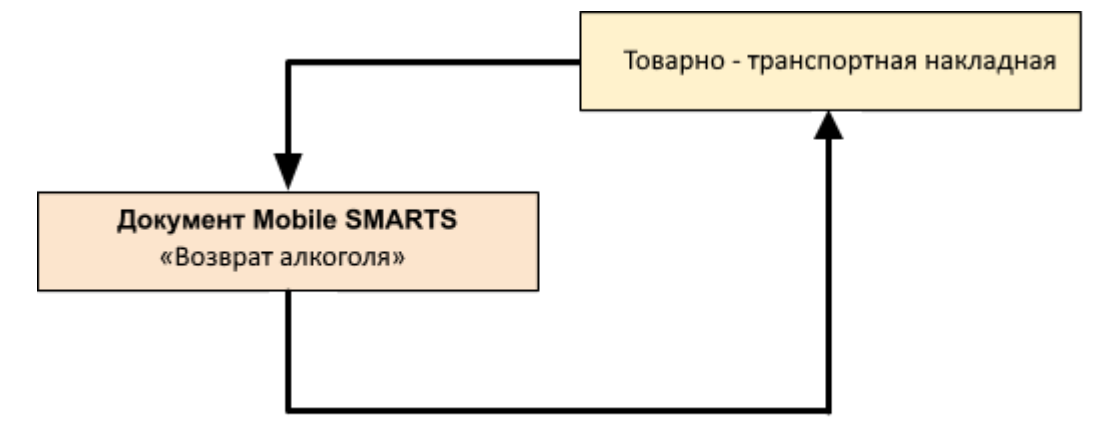

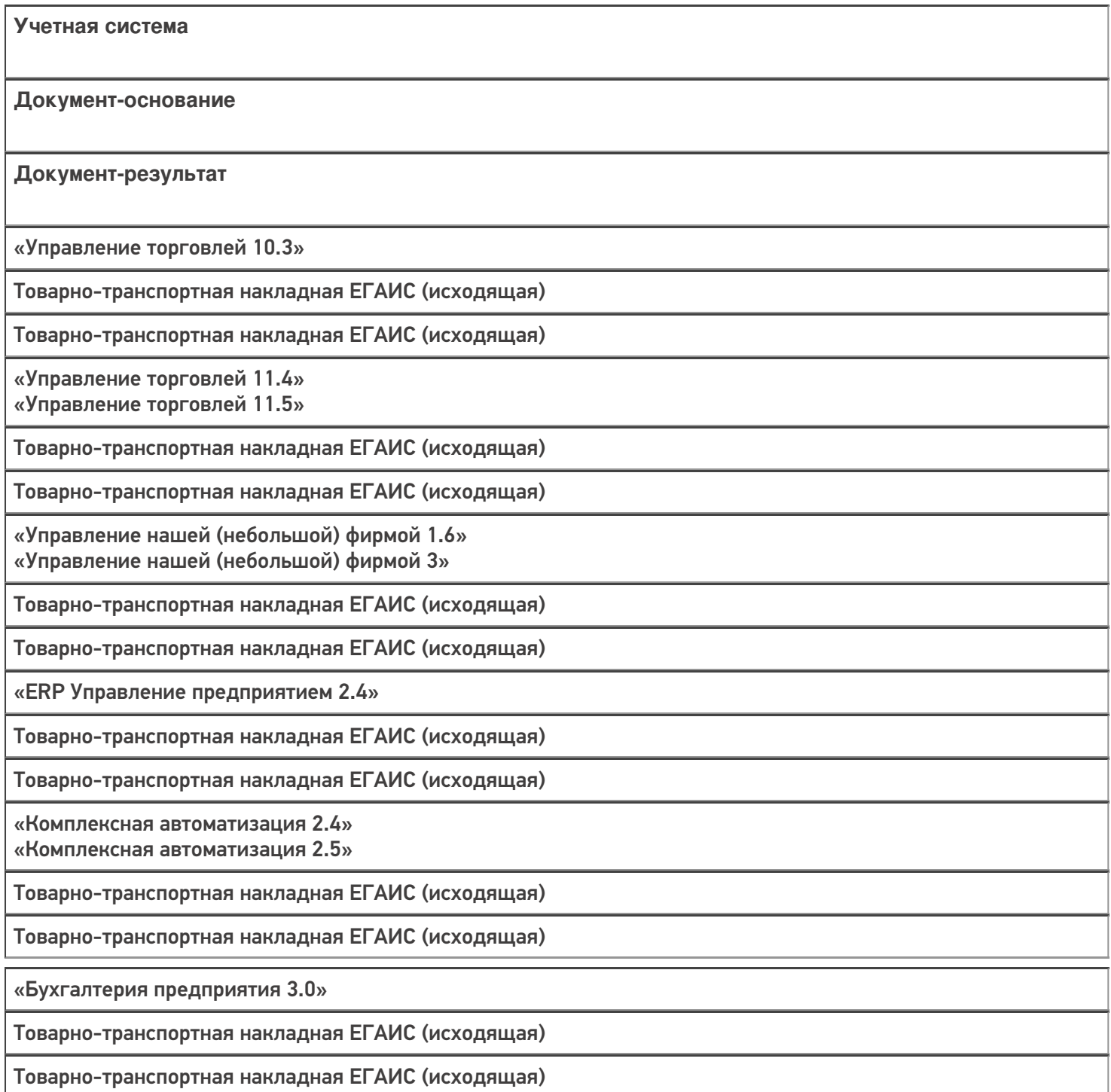

#### Не нашли что искали?

# Бизнес-процесс «Возврат алкоголя поставщику (созданный на ТСД «Возврат»)»

Последние изменения: 2024-03-26

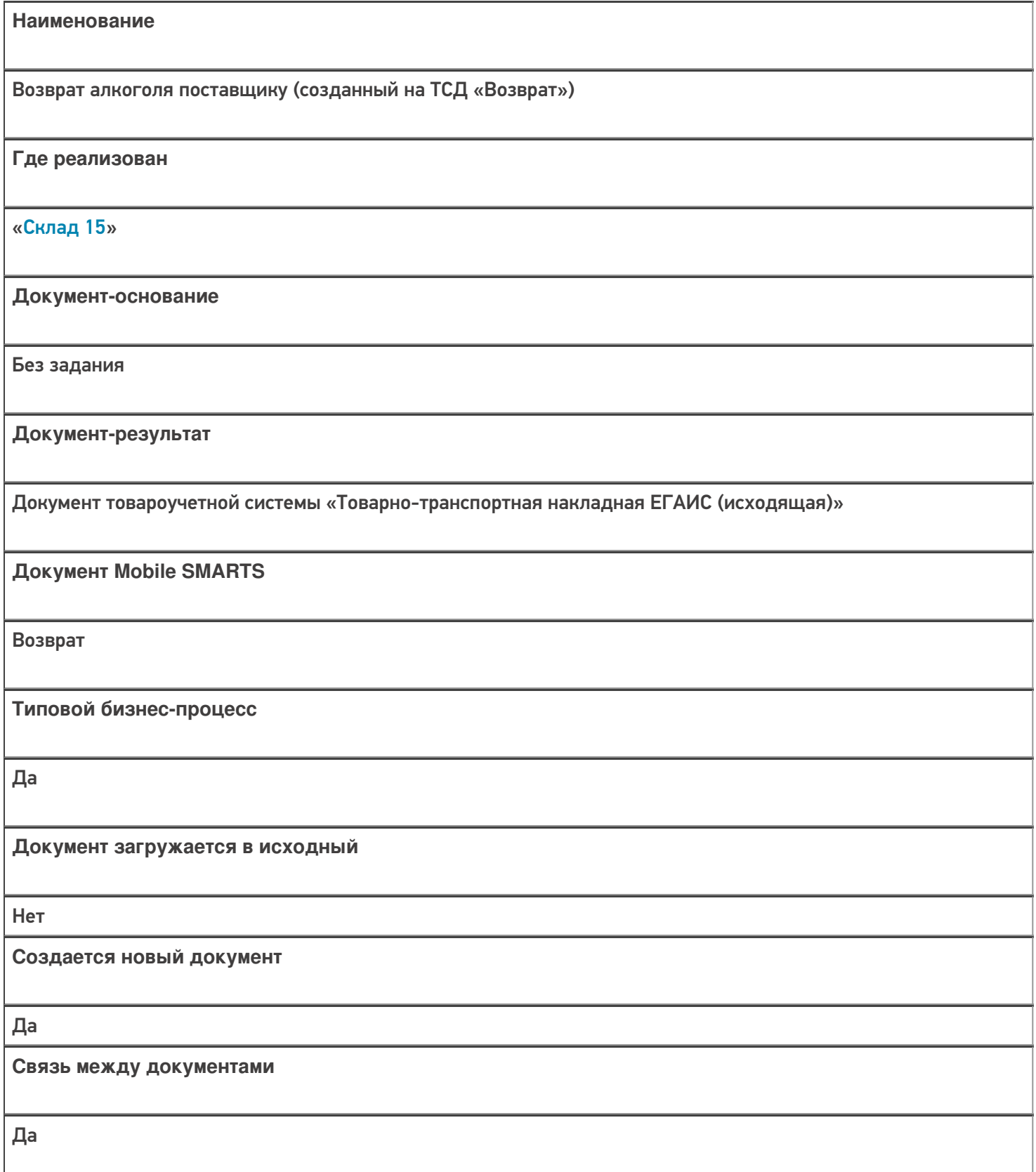

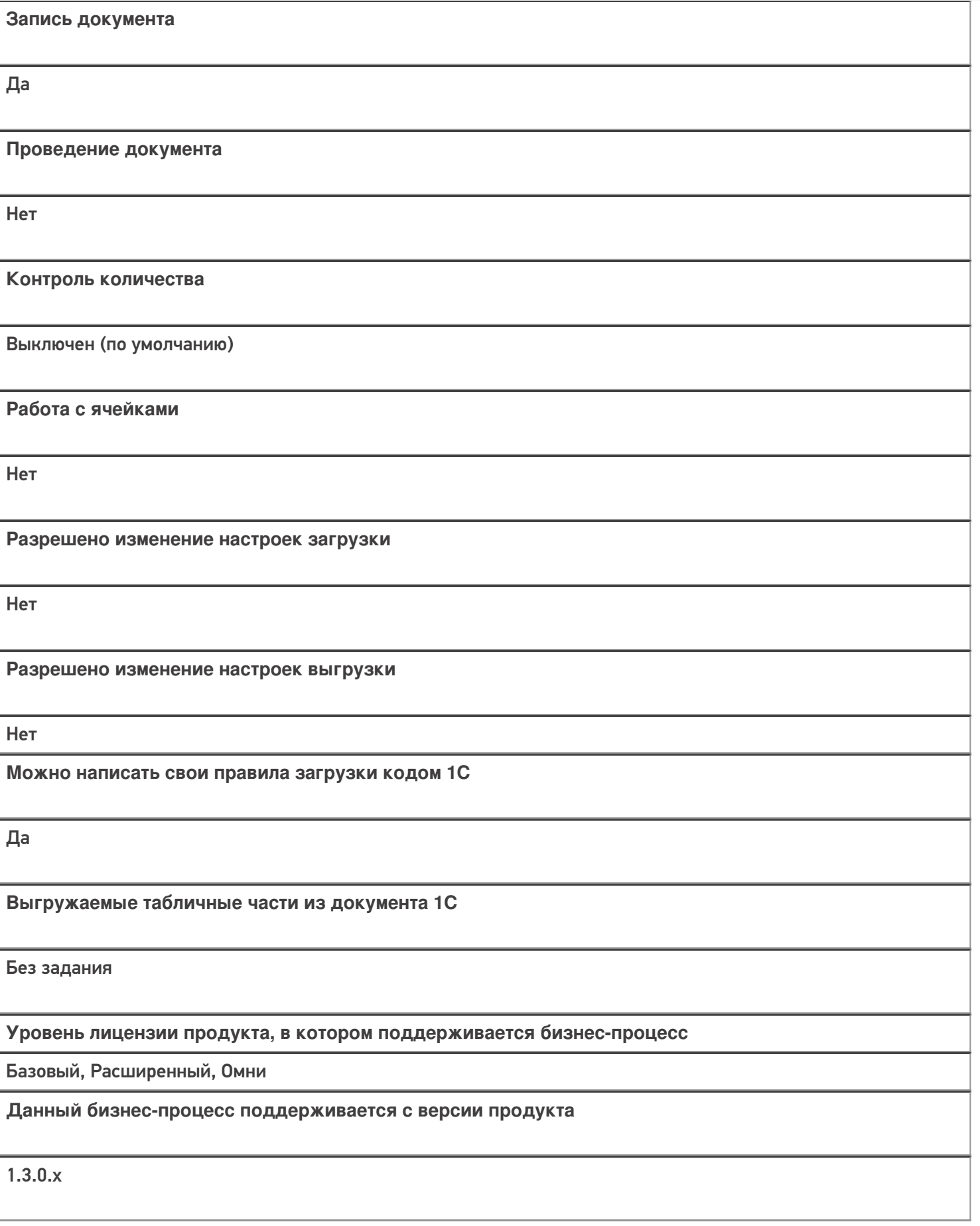

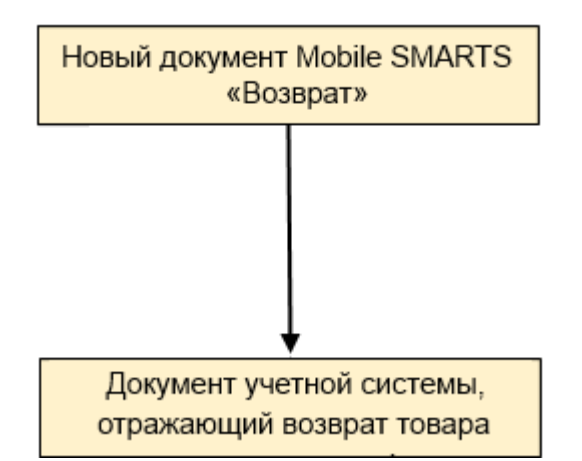

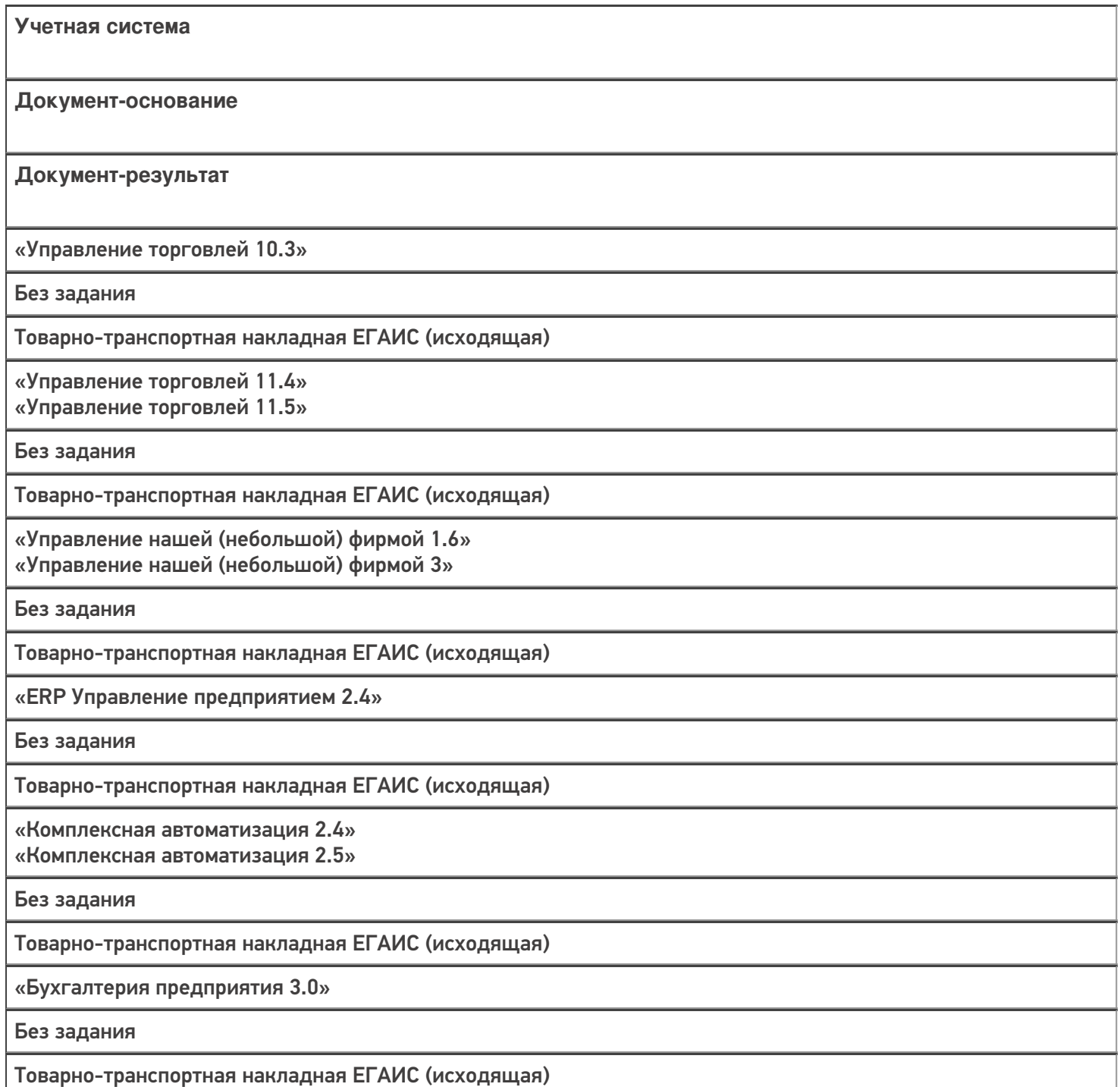

«Автосервис 1.6» «Автосервис 3»

Без задания

Товарно-транспортная накладная ЕГАИС (исходящая)

#### Не нашли что искали?

 $\odot$ 

# Бизнес-процесс «Возврат товаров от клиента (по факту)»

Последние изменения: 2024-03-26

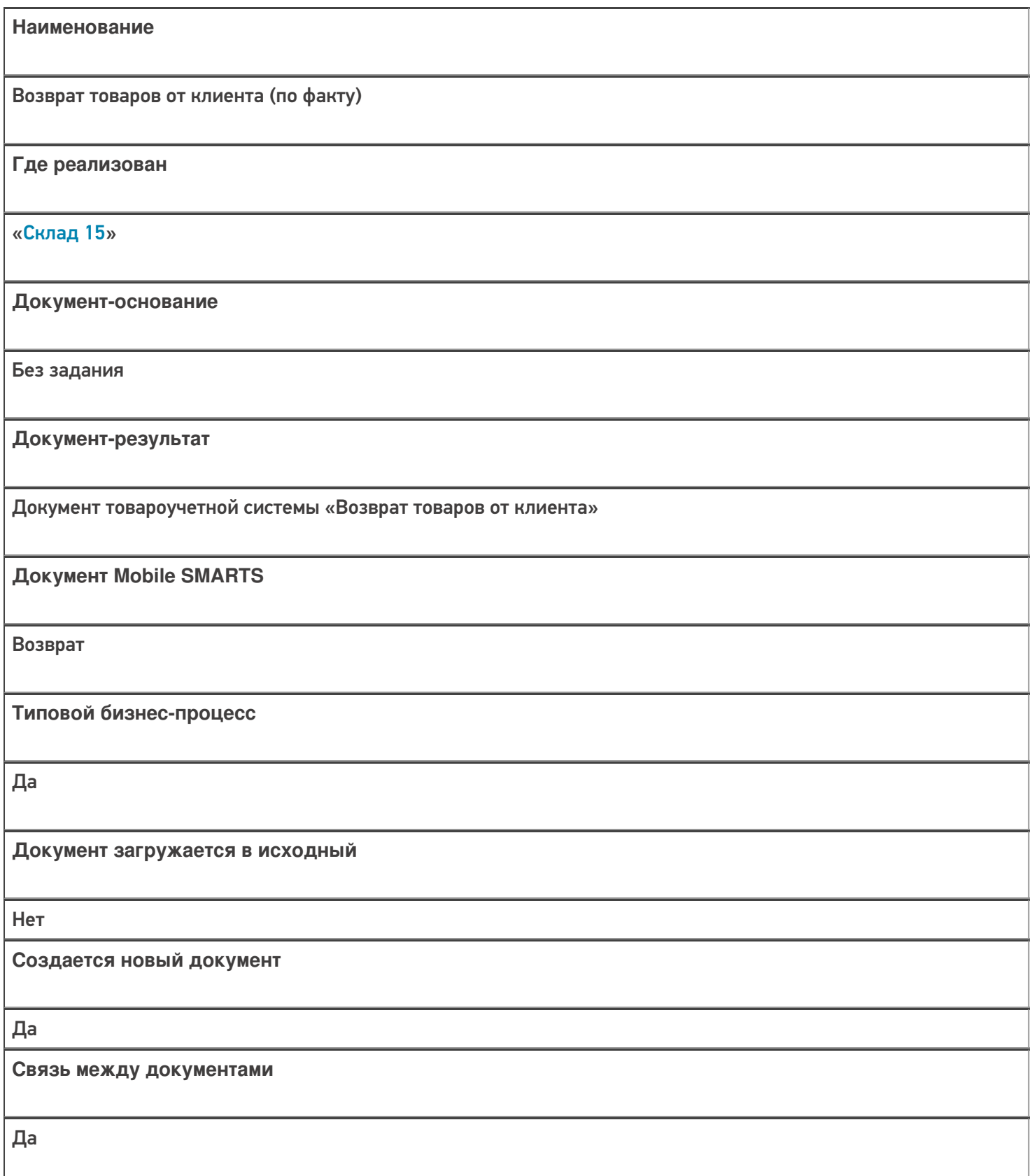

**Запись документа**

Нет

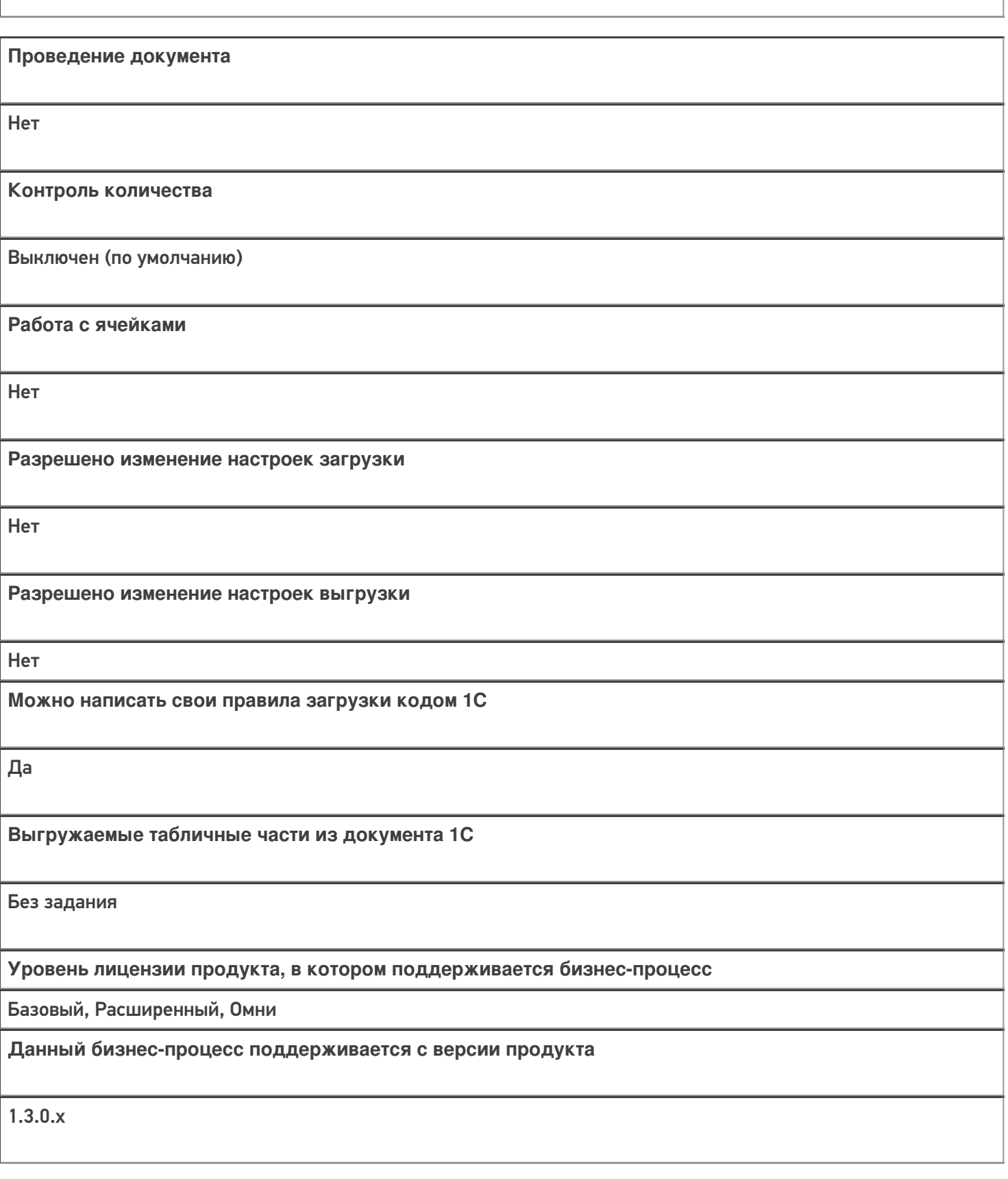

Диаграмма бизнес-процесса:

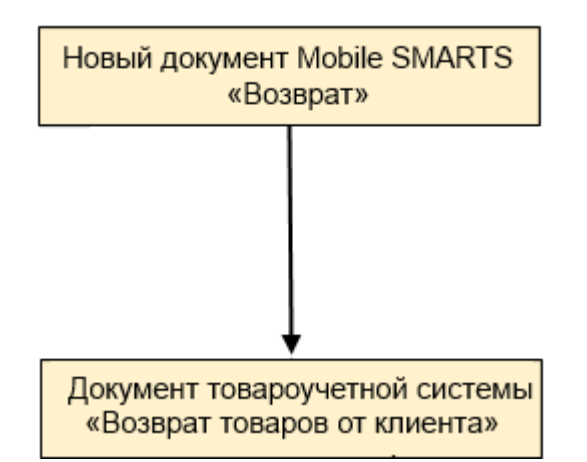

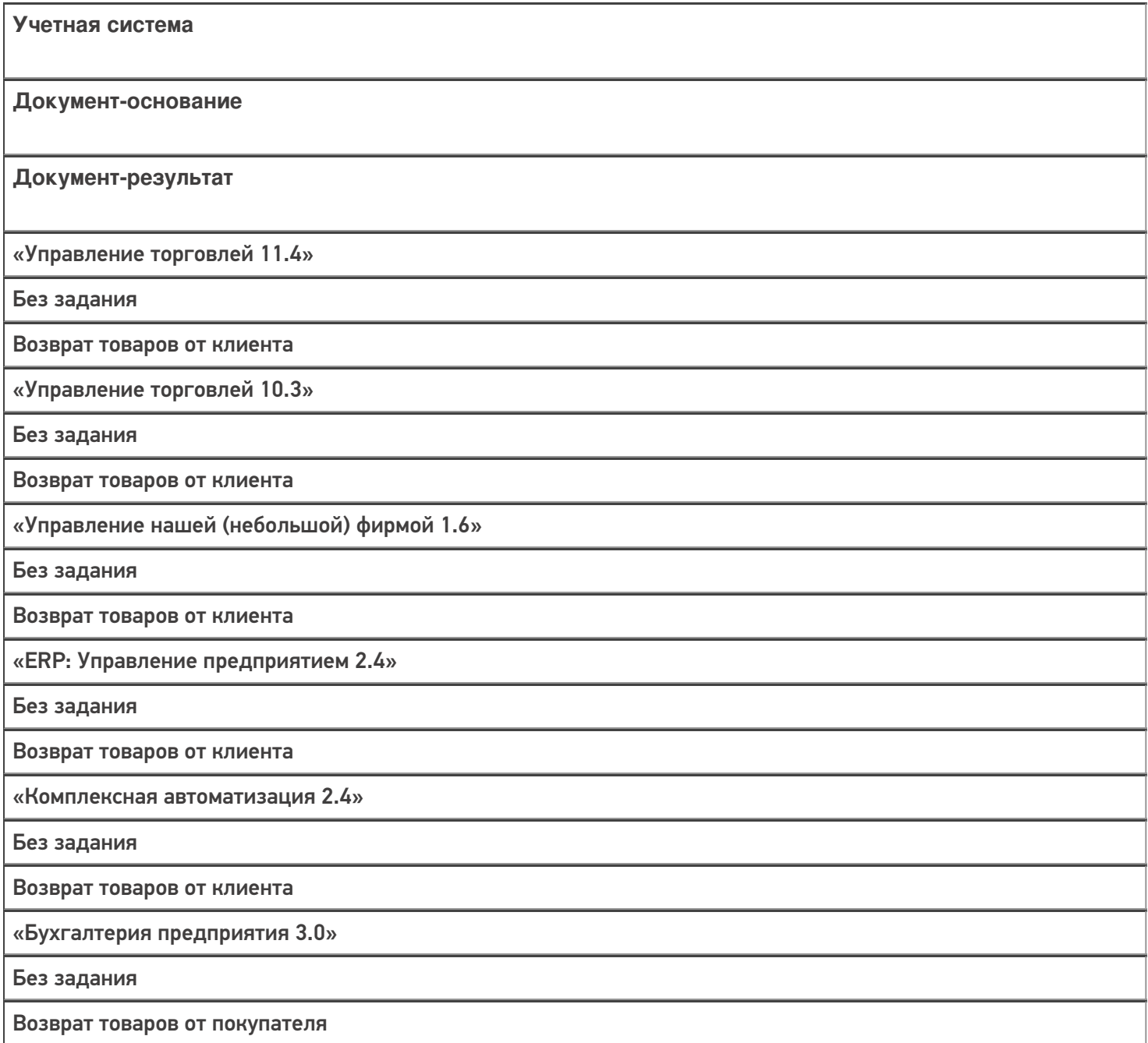

### Не нашли что искали?

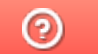

# Бизнес-процесс «Возврат в оборот ИС МП (проверка документа на ТСД)»

Последние изменения: 2024-03-26

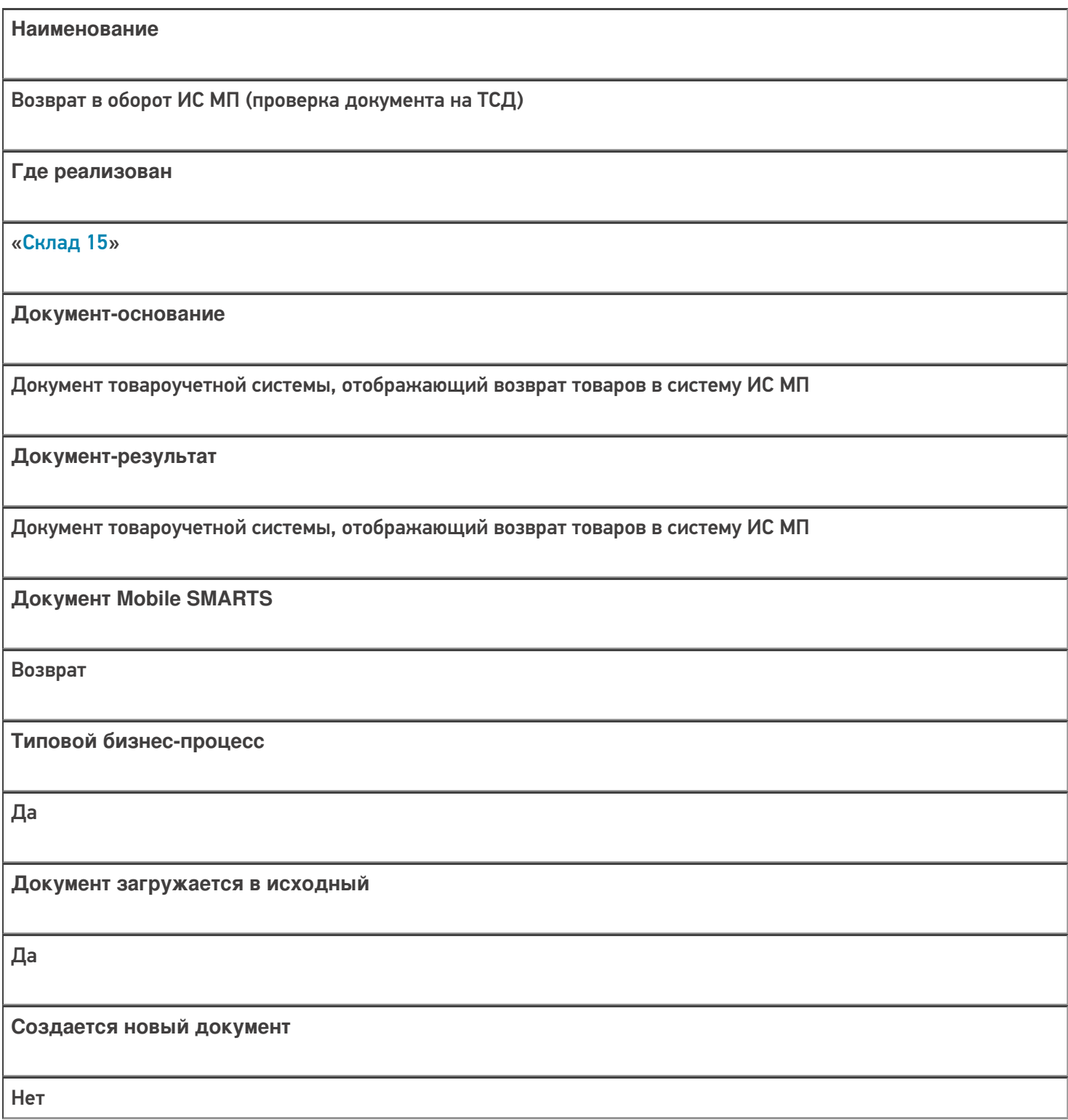

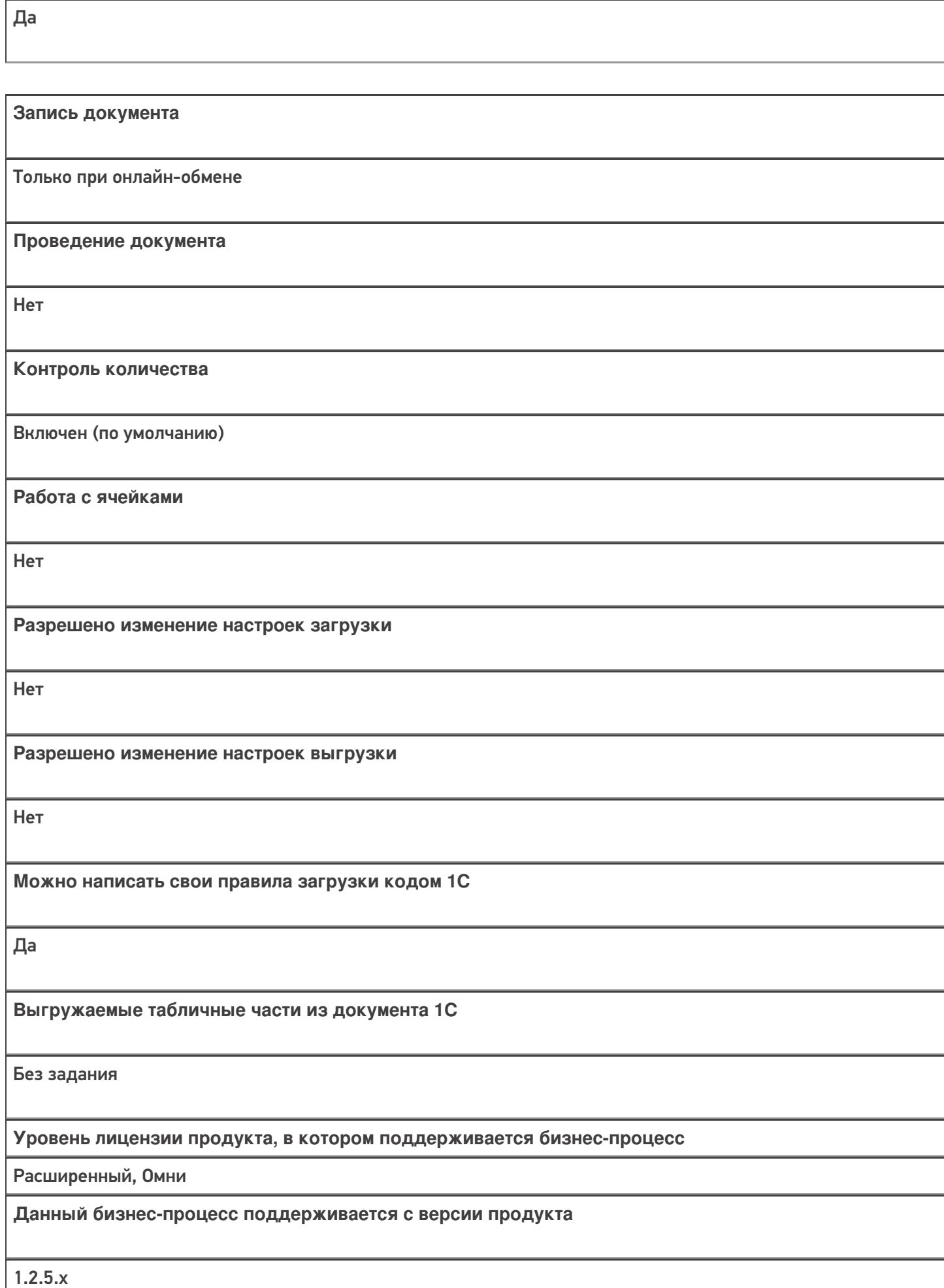

**Связь между документами**

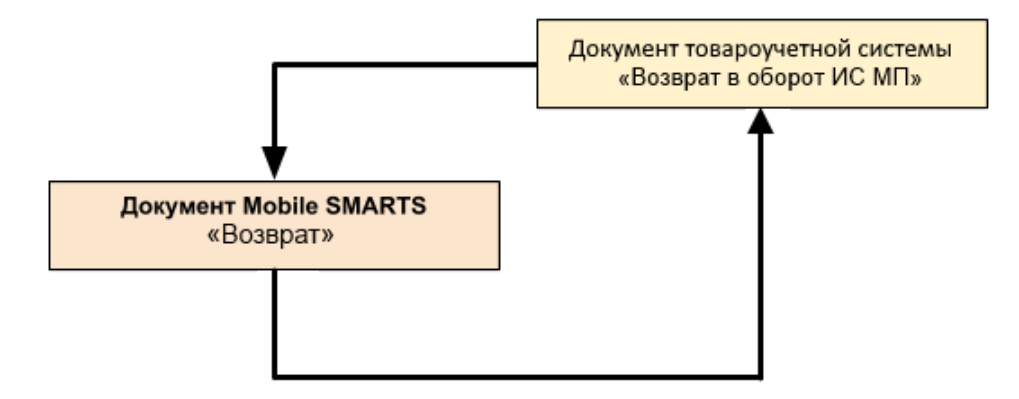

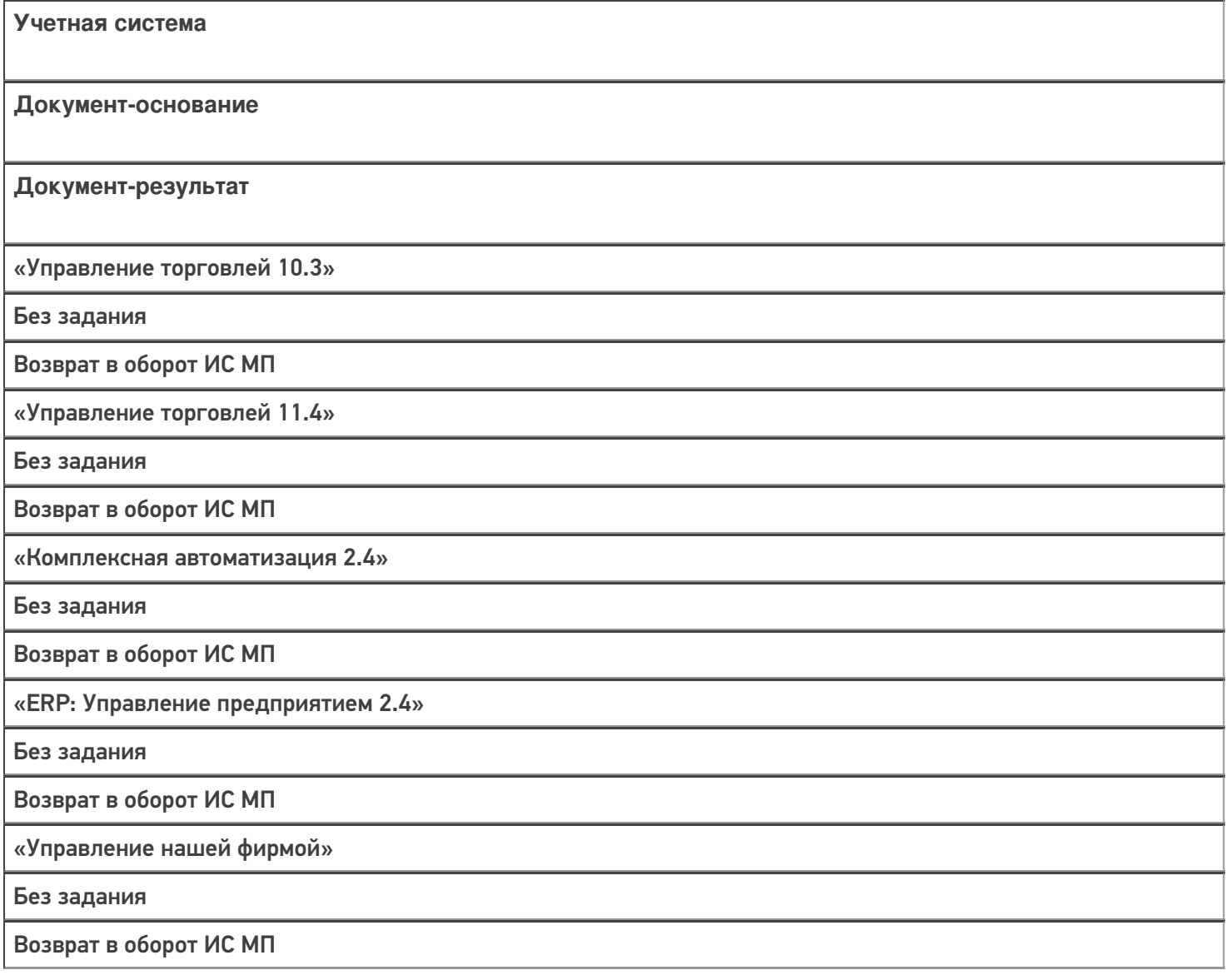

### Не нашли что искали?

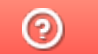